**Processo n. º** *011/2009* **Edital de Licitação nº** *011/2009 Tomada de Preços n.º 001/2009*

#### **1. PREÂMBULO**

1.1 - A **Câmara Municipal de Visconde do Rio Branco,** também referida no presente documento como "*ADMINISTRAÇÃO*", torna público que devidamente autorizada pelo **Presidente**, na forma do disposto no Processo n° *011/2009*, fará realizar no dia **19/08/2009,** às **09:30** horas, situada na **Praça 28 de Setembro, Galeria eden Clube, nº 13, Centro**, licitação na modalidade **Tomada de Preços**, do tipo TÉCNICA E PREÇO, no Regime de Execução (Regime de Empreitada por Preço Global), que se regerá pela Lei Federal nº. 8.666, de 21/06/1993, e respectivas alterações além das demais disposições legais aplicáveis e do disposto no presente Edital, normas que as licitantes interessadas declaram conhecer e as quais aderem incondicional e irrestritamente, sendo os envelopes contendo a documentação, a proposta técnica e a proposta de preço deverão ser entregues na **Câmara Municipal de Visconde do Rio Branco**, no endereço supramencionado.

1.2 - As retificações do instrumento convocatório, por iniciativa oficial ou provocadas por eventuais impugnações, deverão ser publicadas pelos mesmos meios utilizados para a publicação do aviso do edital, sendo comunicadas aos adquirentes do Edital, via fax, postal ou entrega pessoal, reabrindo-se o prazo inicialmente estabelecido, exceto quando, inquestionavelmente, a modificação não alterar a formulação das propostas.

1.3 - A presente licitação poderá ser revogada por razões de interesse público decorrente de fato superveniente devidamente comprovado, ou anulada no todo ou em parte por ilegalidade, de ofício ou por provocação de terceiro, de acordo com o artigo 49, da Lei Federal nº 8.666/93 assegurado o direito de defesa sob os motivos apresentados para a prática do ato de revogação ou anulação.

1.4 - O Edital e seus anexos poderão ser adquiridos, mediante a entrega de **solicitação formal** na **Praça 28 de Setembro, Galeria Eden Clube, nº 13, Centro, Visconde do Rio Branco,** no horário das **9:00 às 16:00 horas,** nos dias úteis, ou pelo telefone: (32) 3551-8003.

1.5 Os interessados poderão obter maiores esclarecimentos ou dirimir suas dúvidas acerca do objeto deste instrumento convocatório ou interpretação de qualquer de seus dispositivos por escrito, até 02 (dois) dias úteis anteriores à data do início da licitação, no endereço mencionado na cláusula 1.4, pelo telefone (32) 3551 8003, no seguinte horário: 9:00 às 16:00, nos dias úteis.

1.6 - Caberá ao Presidente da Comissão de Licitação responder às impugnações e pedidos de esclarecimentos interpostos pelas potenciais licitantes antes da realização da sessão, com encaminhamento de cópia da resposta para todos os interessados por qualquer das formas previstas no item 1.2 deste Edital.

#### **2. OBJETO**

O certame tem por objeto a Locação ou licenciamento de uso de programa de computador (SOFTWARE), nas áreas de:

- Planejamento de Governo
- Contabilidade Pública e Tesouraria
- Gestão de Pessoal e Folha de Pagamentos

2.1- Constituem obrigações acessórias do objeto da licitação a Implantação, Treinamento, Suporte Técnico, Suporte Técnico Remoto, Atualizações e Assessoria Técnica no *SOFTWARE*

2.2.- Entende-se por Treinamento: Aquisição sistemática de conhecimentos, conceito, regras ou habilidades necessárias à operacionalização do SOFTWARE que é objeto da presente licitação.

2.3 – Entende-se por Suporte Técnico: Instalação dos servidores e "SOFTWAREs" aplicativos, parecer técnico na aquisição de equipamentos e na montagem de estrutura lógica de rede.

2.4 - Entende-se por Suporte Técnico Remoto: serviços técnicos de INFORMÁTICA limitados à operacionalização do *SOFTWARE*, sempre realizado à distância.

2.5 - Entende-se por Atualizações: Adequação do *SOFTWARE* às alterações das legislações federal, estadual e municipal.

2.6 - Entende-se por Assessoria Técnica: Serviços técnicos que demandam profissionais especializados nas áreas em que atue o licitante, consistindo em respostas verbais ou por escrito de questionamentos formulados pelos diversos setores do contratante, relacionados a adequação de casos concretos aos recursos do *SOFTWARE*, para que o mesmo possa atingir o objeto em licitação.

2.7 - Entende-se por Implantação: a carga dos dados, a instalação e disponibilização do *SOFTWARE* nos servidores e estações de trabalho disponíveis na *ADMINISTRAÇÃO* e treinamento dos servidores designados no prazo máximo definido no **item 5.5.1.**.

2.8 – Constituem anexos deste edital os seguintes documentos:

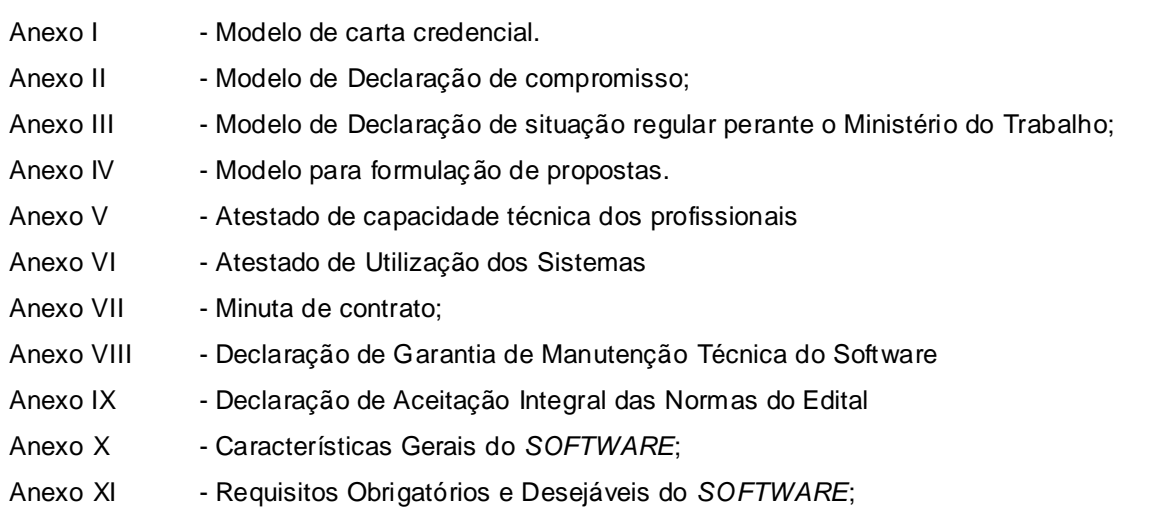

### **3. CONDIÇÕES PARA PARTICIPAR DA LICITAÇÃO**

3.1 – Poderão participar da presente Licitação todas as pessoas jurídicas interessadas que possuam objetivos sociais explícitos em seu contrato social, pertinentes ao ramo de negócios do objeto descrito na cláusula segunda, além dos requisitos mínimos de qualificação exigidos neste Edital.

3.2 – Não poderão participar desta Licitação:

3.2.1 – Empresas que estejam sob o regime de falência, concordata, concurso de credores, dissolução ou liquidação judicial ou extrajudicial e insolvência civil.

 $3.2.2 - Os$  mencionados no artigo  $9^{\circ}$ , da Lei nº 8.666/93.

3.2.3 – Empresas estrangeiras que não estejam autorizadas a funcionar no país.

3.2.4 – Mais de uma empresa sob o controle de um mesmo grupo de pessoas, físicas ou jurídicas.

### **4. DOS RECURSOS ORÇAMENTÁRIOS**

Os recursos necessários à realização do objeto ora licitado correrão à conta da seguinte dotação orçamentária:

#### **01.031.0101.4002.3390-39 – Outros Serviços de Terceiros – Pessoa Jurídica**

### **5. PRAZOS E REAJUSTES**

5.1 – O prazo de validade da proposta será de 60 (sessenta) dias a partir da data de reunião da sessão de abertura da LICITAÇÃO, observado o disposto no §3º do artigo 64, da Lei 8.666/93.

5.2 – A **Câmara Municipal de Visconde do Rio Branco** por intermédio da Comissão Permanente de Licitação, observado o prazo de validade da "proposta", convocará a adjudicatária para assinar o instrumento de contrato no prazo de 5 (cinco) dias consecutivos, contados da data em que a mesma receber a convocação, por intermédio de seu representante legal ou procurador credenciado.

5.3 – O Contrato a ser celebrado terá a duração de 12 (doze) meses, contados da data de sua assinatura, podendo ser prorrogado, após manifestação das partes envolvidas, mediante Termo de Prorrogação, conforme preceitua o artigo 57, inciso IV, da Lei nº 8.666/93, e suas alterações.

5.4 – O valor proposto pela Licitante, ficará fixo e irreajustável, pelo período de 12 (doze) meses. Após o período de 12 (doze) meses, contados da data de apresentação da proposta, haja vista a possibilidade de prorrogação do contrato, o preço global estimado poderá ser reajustado. O índice utilizado para reajuste será o INPC/FIPE (Índice Nacional de Preços ao Consumidor).

5.5 – Dos prazos de início e de execução:

5.5.1 – Os serviços de Implantação do *SOFTWARE* terão início na data seguinte da assinatura do contrato e deverão ser concluídos no prazo máximo de 6 meses.

5.5.2 – Os serviços de reprocessamento, conversão e de customização serão iniciados após 2 (dois) dias úteis a contar da data de assinatura contratual, mediante entrega, pela **Câmara Municipal de Visconde do Rio Branco** dos elementos, informações e dados necessários para sua execução.

5.5.3 – O treinamento dos funcionários designados pela **Câmara Municipal de Visconde do Rio Branco** para operar os "*softwares*" deverá iniciar-se imediatamente após a carga dos dados e sua instalação, abrangendo, também, os procedimentos para a geração de "*backups*" diários para segurança dos dados. A atividade de geração, bem como a guarda dos "backups", é de exclusiva responsabilidade da **Câmara Municipal de Visconde do Rio Branco.**

### **6. DAS CONDIÇÕES DO SERVIÇO**

6.1 – A licitante vencedora do certame prestará serviços de suporte técnico opinando na escolha, dentre as que lhe forem apresentadas pela **Câmara Municipal de Visconde do Rio Branco**, de equipamentos a serem substituídos, visando evitar conflitos entre os softwares e os hardwares.

6.2 – A licitante vencedora do certame prestará serviços de suporte técnico remoto na montagem da estrutura lógica da rede, fará a instalação do servidor e seus periféricos, a instalaç ão de "*softwares*" de rede e configuração dos mesmos, instalação e customização das estações de trabalho, e a instalação de impressoras e outros dispositivos que se fizerem necessários para execução do objeto contratado.

6.3 – A licitante vencedora do certame prestará serviços de suporte técnico no tocante ao reprocessamento de dados, contando com a mão-de-obra dos servidores designados pela contratante.

6.4 – A licitante vencedora deverá efetuar a conversão dos dados da *ADMINISTRAÇÃO* com vistas à migração para os respectivos *SOFTWARE*s sendo que para tanto, a . *ADMINISTRAÇÃO*  deverá gerar os arquivos conforme leiaute e padrão texto fornecido pela licitante vencedora, contendo todas as informações/dados cuja integridade serão validadas pela mesma.

6.5 – As assessorias técnicas previstas no item 2.6 e o suporte técnico remoto previstas no item 2.4 serão executados por meio do *SOFTWARE*, por telefone ou por meio eletrônico e ainda, pessoalmente na sede da licitante vencedora.

6.6 – As assessorias técnicas e o suporte técnico remoto serão solicitados pela contratante à contratada nos dias úteis, das 9:00 às 12:00 e das 13:00 às 18:00 horas.

6.7 – As assessorias técnicas serão fornecidas por escrito, sempre que for de comum acordo entre as partes, mediante solicitação formal da contratante.

6.8 **-** A **Câmara Municipal de Visconde do Rio Branco** poderá expressamente solicitar assessorias técnicas *"in loco",* sendo que nestes casos deverão ser observadas as seguintes condições:

6.8.1 – As Assessorias Técnica "*in-loco*" serão solicitadas pelos setores interessados e deverão ser devidamente autorizadas pelo **Gestor do Contrato**, que para tanto deverá analisar a viabilidade e disponibilidade junto à Contratada, definindo em conjunto a melhor data para execução do serviço, conforme item 20.1.

6.8.2 – A **Câmara Municipal de Visconde do Rio Branco**, pagará a título de ajuda de custo o valor de R\$ **100,00 (cem reais)** por hora técnica, assim considerada como aquela efetivamente prestada "*in-loco*".

6.8.3 – A referida ajuda de custo, destina-se a cobrir parte das despesas com alimentação, deslocamento e hospedagem dos profissionais.

6.8.3.1 – Para o computo das horas técnicas, considerar-se-á o período de deslocamento entre a sede da contratada e o município.

6.8.4 – Estima-se para o período inicial contratado o total de **50 (cinquenta)** horas técnicas de Assessoria Técnica "*in-loco*", sendo que, caso haja necessidade de um número maior de horas, desde que devidamente justificada, será celebrado o necessário termo aditivo contratual.

6.9 – A locação do *SOFTWARE* envolve a sua implantação, customização, atualização, assessoria técnica, suporte técnico remoto, conversão dos dados, treinamento aos usuários; bem como a manutenção desse *SOFTWARE* com rigorosa harmonia com as orientações transmitidas pela contratada e atualização de acordo com a legislação vigente a cada momento.

6.10 – As obrigações acessórias constantes do item 2.1 poderão ser subcontratadas total ou parcialmente.

6.11 – O treinamento dos usuários consiste na capacitação inicial dos servid ores indicados pela **Câmara Municipal de Visconde do Rio Branco** na correta utilização do SOFTWARE, realizado por ocasião da implantação.

**6.12** – Uma vez realizado o treinamento dos usuários na fase de implantação, se posteriormente em função de exoneração, aposentadorias, licenças, férias, ou qualquer outro motivo relevante, haja a necessidade de treinamento de novos profissionais, a **Câmara Municipal de Visconde do Rio Branco**, arcará com as despesas referentes aos novos treinamentos, remunerando a Contratada por hora despendida no treinamento, nos mesmos valores definidos no **item 6.8.2.**

#### **7. SANÇÕES**

Em casos de mora na execução contratual ou inadimplemento, a Administração poderá aplicar as sanções previstas nos artigos 86 e 87 da Lei nº 8.666/93, com as multas dimensio nadas nos termos dos itens seguintes:

7.1 – Multas pela inexecução parcial ou total do contrato:

7.1.1 - Pela inexecução parcial do contrato a **Câmara Municipal de Visconde do Rio Branco** poderá impor multas de até 5 % (cinco por cento) do valor total do contrato.

7.1.2 - Pela inexecução total, a multa poderá ser de até vinte por cento (20%) do valor total do contrato.

7.1.3 - No caso de inexecução total ou parcial do Contrato, a **Câmara Municipal de Visconde do Rio Branco** poderá, após apresentação de defesa prévia e sempre em respeito ao devido processo legal, contraditório e ampla defesa, aplicar ao contratado, sem prejuízo da rescisão do contrato, as penalidades previstas no artigo 87 da Lei Federal nº 8.666/93.

7.1.4 - A aplicação das penalidades de advertência, multa e suspensão temporária poderão ser aplicadas juntamente com a multa prevista neste Edital, facultada a defesa prévia do interessado, no prazo de 5 (cinco) dias úteis, contados da notificação para vista do processo.

7.1.5 - A aplicação da penalidade de declaração de inidoneidade será de competência exclusiva do Presidente da Câmara, facultado ao interessado apresentar a respectiva defesa, no prazo de 10 (dez) dias corridos, contados da notificação para vista do processo.

### **8. DA FORMA DE APRESENTAÇÃO DA DOCUMENTAÇÃO PARA FINS DE HABILITAÇÃO E DAS PROPOSTAS.**

8.1 – Os interessados em participar do presente certame licitatório, deverão apresentar até na data da Sessão de Abertura, três envelopes fechados, indevassáveis, contendo, respectivamente, a documentação, a proposta técnica e a proposta de preço, anotados no anverso a razão social do proponente, a modalidade, o número desta licitação e a identificação do conteúdo: **"Envelope nº 1 – Documentação", "Envelope nº 2 – Proposta Técnica" e "Envelope nº 3 – Proposta de Preço".**

8.2 – No momento da entrega dos envelopes, ou nas sessões de sua abertura, os interessados deverão apresentar credenciamento do respectivo representante no procedimento licitatório, de acordo com o modelo constante do **Anexo I**.

8.3 – A não apresentação do credenciamento de representante impedirá a manifestação do licitante durante os trabalhos da Comissão de Licitações.

8.4 – Da visita técnica:

8.4.1 - A visita técnica, para que os participantes conheçam os equipamentos e estrutura da **Câmara Municipal de Visconde do Rio Branco,** é obrigatória e será realizada entre os dias **13 à 14 de agosto,** do corrente ano, mediante prévio agendamento com a Comissão Permanente de Licitações da **Câmara Municipal de Visconde do Rio Branco,** situada na **Praça 28 de Setembro, Galeria Eden Clube, nº 13, CentroS/N**.

8.4.2 - As empresas interessadas deverão enviar profissional devidamente credenciado, na data e no local definidos no ato do agendamento.

8.4.3 - Somente serão aceitos credenciais originais ou instrumento de constituição da empresa.

8.4.4 - Após a visita técnica, a Comissão Permanente de Licitações da **Câmara Municipal de Visconde do Rio Branco** emitirá atestado.

### **9. DO ENVELOPE Nº 1 – DOCUMENTAÇÃO**

9.1 – Este envelope deverá conter a seguinte identificação:

**Envelope 01 – DOCUMENTAÇÃO (Tomada de Preços) n.º 001/2009** Data de Abertura: 19/08/2009 **Razão Social ou Denominação Social** Endereço da Licitante

9.2 – O envelope nº 1 deverá conter a documentação descrita nos itens 9.2.1 a 9.2.4, que poderá ser apresentada em original, por qualquer processo de cópia autenticada em Cartório ou por servidor da **Câmara Municipal de Visconde do Rio Branco**, ou por publicação em órgão da imprensa oficial:

### **9.2.1 Habilitação Jurídica:**

9.2.1.1 - Prova de registro comercial, no caso de empresa individual;

9.2.1.2 - .Ato constitutivo, estatuto ou contrato social em vigor, devidamente registrado na Junta Comercial, em se tratando de sociedades comerciais, e, no caso de sociedades por ações, acompanhado de documentos de eleição de seus administradores;

9.2.1.3 - Inscrição do ato constitutivo, no caso de sociedades civis, acompanhada de prova da diretoria em exercício;

9.2.1.4 - Decreto de autorização, em se tratando de empresa ou sociedade estrangeira em funcionamento no País, e ato de registro ou autorização para funcionamento expedido pelo órgão competente, quando a atividade assim o exigir.

#### **9.2.2 - Regularidade Fiscal:**

9.2.2.1 - Prova de inscrição no Cadastro Geral de Contribuintes (CNPJ/M.F.);

9.2.2.2 - Prova de inscrição no cadastro de contribuintes Estadual ou Municipal, se houver, relativo ao domicílio ou sede do licitante, pertinente ao seu ramo de atividades e compatível com o objeto contratual;

9.2.2.3 - Certidão de Quitação de Tributos e Contribuições Federais, administrados pela Secretaria da Receita Federal;

9.2.2.4 - Certidão Negativa quanto a Divida Ativa da União (Procuradoria);

9.2.2.5 - Certidão Negativa de débito com a Fazenda Estadual, caso exista inscrição estadual;

9.2.2.6 - Certidão Negativa de débito com a Fazenda Municipal da sede da licitante;

9.2.2.7 - CND – Certidão Negativa de Débito junto ao INSS (Instituto Nacional de Seguridade Social), expedida pelo próprio órgão;

9.2.2.8 - CRS – Certificado de Regularidade de Situação junto ao FGTS (Fundo de Garantia por Tempo de Serviço), fornecido pela Caixa Econômica Federal.

9.2.2.9 - As Certidões emitidas via Internet deverão ser apresentadas no seu original (Instrução Normativa SRF nº 80, de 23 de Outubro de 1997), com prazo de validade apto na data de entrega dos envelopes, sendo que, para habilitação, será confirmada na Internet a validade e autenticidade das mesmas.

#### **9.2.3 - Qualificação técnica**

9.2.3.1 - Prova, mediante atestados da utilização satisfatória dos *SOFTWARE*s do proponente, usando preferencialmente o modelo do **Anexo VI;**

9.2.3.2 - Relação das instalações e do aparelhamento da licitante, adequados e disponíveis para o desempenho das suas atividades.

9.2.3.3 - Relação do pessoal técnico adequado para a realização das suas atividades.

9.2.3.4 - Prova mediante atestados da experiência anterior dos profissionais relacionados no **item 9.2.3.3** nas suas respectivas áreas de atuação descritas no Objeto, conforme modelo do **Anexo V**. Poderá o atestado contemplar até 4 destas áreas por técnico relacionado.

9.2.3.5 - Atestado comprobatório da visita técnica, de que trata o item 8.4.

#### **9.2.4 - Qualificação econômico-financeira**

9.2.4.1- Balanço patrimonial e demonstrações contábeis do último exercício social, já exigíveis e apresentados na forma da Lei, devidamente extraídos do livro Diário registrado em Junta Comercial ou junto aos Ofícios de Registros Local do Comércio (Cartórios de Registro das Pessoas Jurídicas) que comprovem a boa situação financeira da empresa, vedada a sua substituição por balancetes ou balanços provisórios, podendo ser atualizados por índices oficiais quando encerrados há mais de três (3) meses da data de apresentação da proposta, ainda que a licitante esteja desobrigada a elaborá-las por razões fiscais.

9.2.4.2 - No caso de empresas constituídas no mesmo exercício fiscal deste certame, será necessária a apresentação do Balanço de Abertura da mesma, desconsiderando os documentos exigidos no **item 9.2.4.1.**

9.2.4.3 - Somente serão aceitos nesta licitação interessados com boa situação financeira, apurada mediante a divisão do ativo circulante pelo passivo circulante, com resultado dessa operação superior a um (1,0).

9.2.4.4 - No caso de empresas constituídas no mesmo exercício fiscal deste certame, cujo Passivo Circulante seja igual a zero, há que se comprovar um Ativo Circulante positivo somente.

9.2.4.5 - Certidão negativa de falência ou concordata expedida pelo distribuidor da sede da pessoa jurídica com prazo máximo de expedição de 60 (sessenta) dias anteriores à data de abertura do envelope de documentação.

9.2.4.6 - Prova do cumprimento do disposto no inciso XXXIII do artigo 7º da Constituição Federal, apresentada na forma da legislação, conforme modelo constante do **Anexo III.**

9.2.4.7 - Os interessados cadastrados deverão declarar, ainda, sob as penas da lei, a superveniência de fato impeditivo da habilitação, nos termos do § 2º do artigo 32 da Lei 8.666/93.

#### **10. DO ENVELOPE Nº 2 – PROPOSTA TÉCNICA**

10.1. Este envelope deverá conter a seguinte identificação:

**Envelope 02 – PROPOSTA TÉCNICA Tomada de Preços n.º 001/2009** Data de Abertura 19/08/2009 **Razão Social ou Denominação Social** Endereço do Licitante

10.2 – A "PROPOSTA TÉCNICA" deverá ser apresentada em uma única via, encadernada, sem folhas soltas e com todas as folhas numeradas, desde a primeira até a última e rubricadas pelo representante legal, contendo os elementos necessários à sua avaliação, consistentes em:

10.2.1 – Preenchimento dos **Anexos X e XI** conforme, modelo fornecido, sem rasuras demonstrando expressamente que atende todos os requisitos **obrigatórios,** bem como a demonstração e quais requisitos **desejáveis** são atendidosde modo a possibilitar a pontuação técnica para fins de julgamento da licitação.

10.2.2 – Declaração de garantia de manutenção técnica do *SOFTWARE* durante a vigência do contrato, tanto para alterações exigidas por Lei, como para alterações corretivas, **sem custo adicional**, conforme **Anexo VIII.**

10.2.3 – Declaração expressa de aceitação integral das normas estabelecidas no edital, bem como a submissão dos regulamentos de pontuação técnica e de preço, conforme **Anexo IX.**

10.2.4-Será desclassificada a licitante que deixar de atender um ou mais requisitos definidos como "obrigatórios" no **Anexo X e XI** deste ato convocatório.

### **11. DO ENVELOPE Nº 3 – PROPOSTA DE PREÇO**

11.1 Este envelope deverá conter a

seguinte identificação:

**Envelope 03 – PROPOSTA DE PREÇO Tomada de Preços n.º 001/2009 Data de Abertura 19/08/2009 Razão Social ou Denominação Social Endereço do Licitante**

11.2 A proposta de preços para a prestação de serviços descritos no item 2 deste edital deverá ser datilografada ou computadorizada, sem rasuras, emendas, entrelinhas ou ressalvas, datada e assinada por pessoa com poderes para tanto.

- 11.3 A proposta de preços deverá ser apresentada em 01(uma) via, no impresso padronizado fornecido pela administração **Anexo IV** ou modelo idêntico a ser apresentado pela licitante, sendo que os preços serão apresentados em algarismos e por extenso e cotados em moeda nacional, prevalecendo, em caso de discrepância, a indicação por extenso.
- 11.4 Nos preços propostos deverão estar incluídos os tributos, taxas ou despesas que direta ou indiretamente venham a incidir em virtude da execução dos serviços.
- 11.5 O prazo de validade da proposta deverá ser de sessenta (60) dias, contados a partir do dia fixado no preâmbulo para entrega dos envelopes.
- 11.6 A proposta deverá constar o valor unitário e valor global, tanto para as parcelas mensais quanto para o valor total anual.
- 11.7 Estima-se para este certame o valor total anual de **R\$ 24.680,00 (vinte e quatro mil, seiscentos e oitenta reais),** cujos valores unitários conforme estabelece o art.40 §2°, II da Lei 8666/93 estão demonstrados na planilha de custos abaixo:

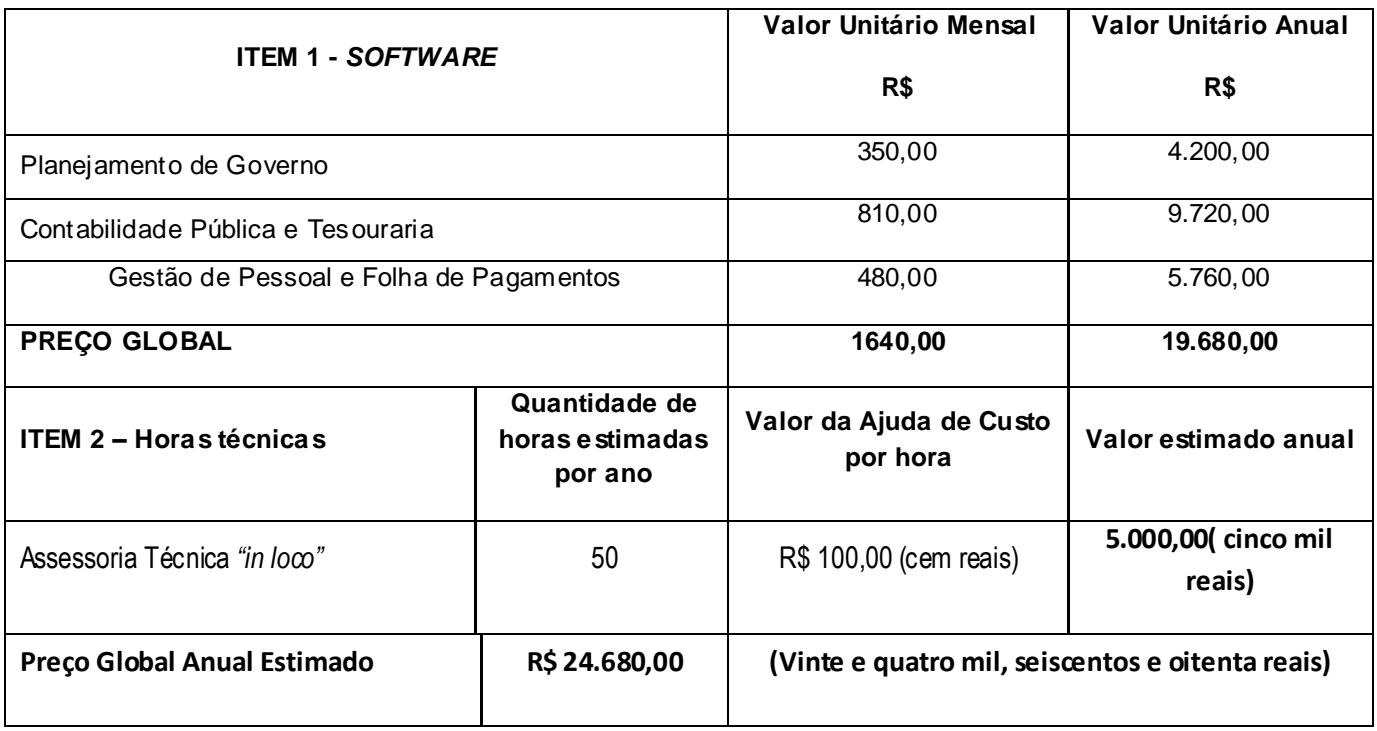

### **12. DA ABERTURA DOS ENVELOPES**

12.1. Às **09:30** horas do dia **19/08/2009,** na **Praça 28 de Setembro, Galeria Eden Clube, nº 13, Centro** da **Câmara Municipal de Visconde do Rio Branco,** dar-se-á o

procedimento de abertura dos envelopes contendo a documentação, e, se possível de acordo com o andamento da abertura e a não interposição de recursos dos proponentes, a proposta técnica e proposta de preços.

- 12.2. A Comissão Julgadora examinará, primeiramente, a documentação de habilitação (Envelope nº 01) e fará sua apreciação.
- 12.3 Uma vez aberto o envelope e iniciada a análise da documentação de habilitação não serão permitidas quaisquer retificações ou inclusões, salvo aquelas expressamente solicitadas pela Comissão.
- 12.4 As proponentes que não satisfizerem as exigências e formalidades previstas neste edital, serão declaradas inabilitadas da licitação, não sendo abertos os seus envelopes contendo as propostas técnica e de preços, que lhes serão devolvidos fechados, desde que não tenha havido recurso, ou caso tenha negado o recurso interposto, mencionando -se em ata o motivo da exclusão.
- 12.5 Posteriormente serão abertas as propostas técnicas das concorrentes habilitadas (Envelope nº 02) desde que transcorrido o prazo legal, sem interposição de recursos ou por **desistência expressa**, ou após o julgamento dos recursos interpostos, sendo tudo consignado em ata.
- 12.6 Uma vez procedida à análise e valoração das propostas técnicas, bem como proferido o competente resultado, e desde que tenha transcorrido o prazo sem interposição de recurso, ou tenha havido **desistência expressa**, ou após o julgamento dos recursos interpostos, serão devolvidos os envelopes propostas de preços, fechados aos participantes tecnicamente desclassificados.
- 12.7 Posteriormente, será procedida a abertura dos envelopes propostas de preço (Envelope nº 03), dos participantes tecnicamente classificados.
- 12.8 Toda a documentação será rubricada pelos membros da Comissão Julgadora e pelos licitantes presentes.
- 12.9 Durante os trabalhos, só será permitida a manifestação oral ou escrita de pessoas credenciadas pelas empresas participantes.

#### **13. JULGAMENTO DA DOCUMENTAÇÃO**

13.1. - Serão inabilitados da presente licitação os participantes que:

13.1.1. - Não atenderem ou não preencherem as condições exigidas neste edital.

13.1.2. **Apresentarem** documentação incompleta ou com borrões, rasuras, entrelinhas, cancelamento em partes essenciais, sem a devida ressalva;

13.1.3. - Se todos os proponentes forem inabilitados, a **Câmara Municipal de Visconde do Rio Branco** poderá fixar prazo para apresentação de nova documentação, conforme determina a Lei 8.666/93, escoimada da causa que ensejou a(s) inabilitação(ões).

### **14. JULGAMENTO DAS PROPOSTAS TÉCNICAS**

14.1 - A Proposta Técnica será avaliada, preliminarmente, considerando o atendimento à descrição do objeto, de acordo com os quesitos constantes nos **Anexos X e XI.**

14.2 - A avaliação das Propostas Técnicas será realizada pela Comissão de Licitação, que solicitará suporte a área de tecnologia da informação da **Câmara Municipal de Visconde do Rio Branco,** que elaborará Relatório Técnico fundamentado contendo informações acerca de eventuais não atendimentos às exigências dos **Anexos X e XI** do Edital, bem como acerca da Pontuação Técnica concedida para cada uma das licitantes.

14.3 - Serão desclassificadas as propostas técnicas que deixarem de apresentar qualquer uma das exigências **obrigatórias** constantes dos **Anexos X e XI.**

14.4 – O Índice Técnico (IT) será obtido a partir da somatória dos índices IT1 e IT2, e da divisão do resultado por 2, como descrito na seguinte fórmula:

### **IT = (IT1 + IT2) / 2**

**Onde:**

**<sup>-</sup> IT1: Índice Técnico 1 – Anexo XI** – Requisitos Obrigatórios e Desejáveis do *SOFTWARE*

**<sup>-</sup> IT2: Índice Técnico 2 – Anexo X** – Características Gerais do SOFTWARE

14.5 – A pontuação técnica 1 (**PT1)** será obtida pela somatória dos pontos multiplicados pelos respectivos pesos, referentes ao preenchimento dos itens considerados como Desejáveis (DE) constantes no **Anexo XI**. O **IT1** será o resultado da divisão de **PT1** pela pontuação máxima obtida pelos proponentes, respeitando o critério do **item 14.21.**

14.6 – A pontuação técnica 2 (**PT2)** será obtida pela somatória dos pontos multiplicados pelos respectivos pesos, referentes ao preenchimento dos itens considerados como Desejáveis (DE) constantes no **Anexo X**. O **IT2** será o resultado da divisão de **PT2** pela pontuação máxima obtida pelos proponentes, respeitando o critério do **item 14.20.**

14.7 – Para fins de pontuação dos itens constantes nos **Anexos X e XI**, somente será considerado o atendimento integral das especificações.

14.8 - Não será aceita, em qualquer hipótese, a entrega de documentação complementar a que deveria constar da Proposta Técnica.

14.9 – Poderá ainda a Comissão, a seu exclusivo critério, solicitar que os licitantes **demonstrem na prática,** que os sistemas informatizados ofertados cumprem os requisitos e as exigências do edital.

14.10 – Caso opte por tal demonstração, a Comissão de Licitação suspenderá a sessão, estipulando, no ato ou posteriormente, com no mínimo 03 (três) dias de antecedência, a data para sua realização.

14.11 – Uma vez convocados os licitantes para a demonstração, deverão os mesmos comparecer à sessão trazendo os equipamentos (hardware) que entenderem necessários, tais como: Notebooks, CPU´S, impressoras, etc.

14.12 – Os licitantes deverão ainda trazer, na sessão de demonstração, os programas ofertados (softwares) devidamente instalados nos equipamentos de sua propriedade, contendo dados suficientes para a demonstração, sendo essa, se possível, realizada simultaneamente pelas empresas licitantes.

14.13 – Após a instalação dos equipamentos a Comissão de Licitação entregará a cada um dos licitantes 01 (um) único envelope de igual teor a cada uma das empresas licitantes, contendo quais os requisitos obrigatórios e desejáveis serão objeto de demonstração, de forma a comprovar a veracidade das informações prestadas pela empresa proponente e as demais informações que se fizerem necessárias.

14.14 – De posse dos envelopes, as empresas terão um prazo de 20 (vinte) minutos para tomarem conhecimento de seu conteúdo. Após o decurso deste prazo, a CPL no prazo máximo de 40 (quarenta) minutos esclarecerá todas as dúvidas que porventura possam surgir.

14.15 – Uma vez esgotado o prazo citado no item 14.14, a Comissão de Licitação, solicitará a demonstração do cumprimento de quaisquer dos requisitos do edital, a seu critério.

14.16 – A CPL, para fins de demonstração dos requisitos escolhidos, e em especial, no caso de demonstração da integração dos sistemas, poderá exigir a inserção de dados adicionais (parametrização, customização e/ou cadastros prévios), sendo que neste caso serão concedidos às empresas 2 (duas) horas, improrrogáveis, para efetuarem os trabalhos de digitação de dados. Iniciada a contagem do referido prazo, não serão permitidas interrupções visando o esclarecimento de dúvidas no tocante ao material entregue nos envelopes, uma vez que as mesmas deverão ser sanadas observando-se o prazo constante no item 14.14 acima.

Parágrafo Único: Esse prazo de 2 (duas) horas pode ser suprimido por acordo da totalidade dos licitantes presentes, fazendo com que o processo de demonstração torne-se mais célere.

### 14.17 – A demonstração de aptidão deverá atender aos requisitos **obrigatórios escolhidos pela CPL dentre aqueles que constam nos Anexos X e XI**

**14. 17.1 -** O não atendimento de qualquer requisito obrigatório constante no envelope de demonstração, implicará ao final da demonstração na **desclassificação** do licitante.

14.17.2 – A demonstração dos requisitos desejáveis será definida por critérios estabelecidos pela CPL e o não cumprimento dos mesmos implicará na perda dos pontos computados na pontuação já obtida pelo licitante, ensejando em uma revisão dos índices técnicos, que poderá ensejar a desclassificação do proponente caso não seja atingido o índice estabelecido no item 14.21.

14.18 – Será permitida a presença de até 02 (dois) fiscais por empresa, para o acompanhamento dos trabalhos de digitação pelas outras licitantes, para a sessão de demonstração será permitido um técnico para cada item do objeto (cada item do sistema) deste certame, com direito a questionamentos que poderão futuramente ser objeto de recurso;

14.19 – Em havendo necessidade de interrupção dos trabalhos, a Comissão de Licitação estabelecerá o horário para reinício dos mesmos, que deverá ocorrer no mesmo dia; e permitirá a permanência no local da realização da demonstração, de apenas 01 (um) funcionário de cada empresa licitante, devendo este zelar pela integridade de seus equipamentos e dos arquivos gerados, sendo vedado qualquer tipo de trabalho nesse interregno de tempo.

14.19.1 – Excepcionalmente, a demonstração, em caso de interrupção, poderá ser reiniciada no próximo dia útil, sendo que nesta hipótese será vedada a permanência de qualquer licitante no local, ficando a cargo da administração zelar pela inviolabilidade do local e dos equipamentos.

14.20 – Se todas as propostas técnicas forem desclassificadas, a Comissão poderá fixar o prazo de 8 (oito) dias úteis, para a apresentação de toda a documentação que integra o ENVELOPE "2", afastadas as causas que provocaram a desclassificação.

14.21 – Serão desclassificadas as propostas técnicas que não alcançarem os Índices Técnicos (IT) com no mínimo de 80% (oitenta por cento) da pontuação máxima prevista no item 14.4.

14.22 – Comunicado o resultado da proposta técnica das licitantes e decorrido o prazo para recurso sem a sua interposição, tendo deste havido renúncia ou desistência expressa por todas as licitantes ou após o julgamento dos recursos interpostos, serão abertas as propostas de preço das licitantes habilitadas, devolvendo-se às licitantes inabilitadas os envelopes "3" - PROPOSTA DE PREÇO, fechados.

15.1 - A análise e julgamento das Propostas contidas no ENVELOPE "3" serão feitos com base nas informações constantes de cada Proposta de Preços conforme modelo constante no **Anexo IV.**

15.2 A - Proposta de Preço será automaticamente desclassificada quando:

15.2.1 - Apresentar preços e condições não previstas neste edital;

15.2.2 - O preço for considerado excessivo ou manifestamente inexeqüível, conforme previsto no artigo 48, inciso II da Lei nº 8.666/93;

15.2.3 – Serão consideradas inexeqüíveis as propostas cujos valores sejam inferiores a 70% (setenta por cento) do menor dos seguintes valores:

a) média aritmética dos valores das propostas superiores a 50% (cinqüenta por cento) do valor orçado pela Administração, ou

b) do valor orçado pela administração.

15.2.4 - Não atender aos requisitos exigidos neste Edital

15.3 - Caso todas as propostas de preço sejam desclassificadas, a Comissão poderá fixar o prazo de 8 (oito) dias úteis para apresentação de outras propostas, com os documentos exigidos para o ENVELOPE "3", afastadas as causas de desclassificação.

15.4 - Comunicado o resultado da proposta de preço das licitantes e decorrido o prazo para recurso sem a sua interposição, tendo deste havido renúncia ou desistência expressa por todos as licitantes ou após o julgamento dos recursos interpostos, será procedida a avaliação final das propostas.

### **16. DA AVALIAÇÃO FINAL DAS PROPOSTAS**

16.1 - A seleção da melhor proposta ocorrerá pelo critério de técnica e preço, correspondendo a 70% (setenta por cento) para o critério técnico e 30% (trinta por cento ) para o critério preço.

16.2 - A classificação final das propostas será apurada de acordo os seguintes procedimentos:

16.2.1 - Determinação do índice técnico (IT) conforme **item 14.4.**

16.2.2 - Determinação do índice de preço (IP) de cada licitante, mediante a divisão do menor valor global apresentado entre todas as propostas concorrentes pelo valor global da proposta em exame.

16.2.3 - Multiplicação do índice técnico (**IT**) de cada proposta pelo fator de ponderação (peso), de valor igual a 7 (sete).

16.2.4 - Multiplicação do índice de preço (**IP**) de cada proposta pelo fator de ponderação (peso), de valor igual a 3 (três ).

16.2.5 - Obtenção do valor de avaliação (**VA**) de cada licitante, por meio da seguinte fórmula:

### **VA = (7 x IT) + (3 x IP)**

16.3 - Havendo apenas uma proposta que satisfaça as condições do subitem anterior, esta será aceita desde que não conflite com o disposto no artigo 48, inciso II da Lei 8.666/93.

16.3.1 – Será vencedora a proponente que obtiver o MAIOR valor de avaliação. O segundo colocado será o proponente que obtiver o valor de avaliação imediatamente MENOR que o primeiro colocado e assim sucessivamente.

16.4 - Para efeito e cálculo, os valores IT, IP e VA serão considerados com duas casas decimais, desprezando-se as demais.

16.5 - Não será considerada qualquer oferta de vantagem não prevista neste Edital, nem preço ou vantagem baseada nas ofertas das demais licitantes.

16.6 - A Comissão de Licitação divulgará o resultado do certame através de publicação na imprensa oficial. Com a publicação do resultado, ficará aberto prazo para recurso de 5 (cinco) dias úteis, conforme preceitua o artigo 109, inciso I, alínea "b", da Lei nº 8.666/93.

16.7 - No caso de empate entre duas ou mais propostas, o desempate ocorrerá, por sorteio em ato público, a ser comunicado aos proponentes com 48 (quarenta e oito) horas de antecedência, na forma do §2º, do artigo 45, da Lei nº 8.666/93, vedado qualquer outro processo.

16.8 - É facultada à Comissão Permanente de Licitação ou autoridade superior, em qualquer fase da licitação, a promoção de diligência destinada a esclarecer ou a complementar a instrução do processo, vedada a inclusão posterior de documento ou informação que deveria constar originariamente da proposta.

17.1 – A **Câmara Municipal de Visconde do Rio Branco** convocará o vencedor para assinar o contrato, dentro do prazo de 05(dias) úteis a contar do recebimento da comunicação, sob pena de decair o direito de contratação e incidir na multa de 20% (vinte porcento) sobre o val or total de sua proposta, além de sujeitar-se a outras sanções previstas nas Leis Federais 8.666/93 e 8.883/94.

17.1..1 – A Licitante vencedora terá o prazo de 05(dias) úteis a contar do recebimento da comunicação da **Câmara Municipal de Visconde do Rio Branco** para assinar o contrato.

17.2 – Quando o convocado não assinar o contrato no prazo e condições estabelecidas, é facultado a **Câmara Municipal de Visconde do Rio Branco** convocar as outras licitantes na ordem de classificação para fazê-lo com igual prazo e condições da proposta vencedora, ou ainda, revogar a licitação, independentemente da cominação prevista no art. 81 da Lei Federal 8.666/93.

17.3 – O licitante vencedor é obrigado a aceitar, nas mesmas condições contratuais, os acréscimos, ou supressões de até 25% (vinte e cinco por cento) do seu total, de acordo com o art. 65, II § 1º da Lei Federal 8.666/93.

17.4 – A **Câmara Municipal de Visconde do Rio Branco**, em todo tempo e sem qualquer ônus ou responsabilidades para si, independentemente de ação, notificação ou interpelação judicial ou extrajudicial, poderá sem prejuízo das demais penalidades aplicáveis à contratada, rescindir o contrato, baseada nas Leis Federais 8.666/93 e 8.883/94.

### **18. O PREÇO E DAS CONDIÇÕES DE PAGAMENTO**

18.1 – O preço global referente ao Objeto do certame será dividido em 12 (doze) parcelas mensais e iguais. O primeiro pagamento será efetuado até o 5º dia útil do mês subseqüente ao da assinatura do contrato; os demais pagamentos far-se-ão nesse mesmo prazo dos meses seguintes.

18.2 – Os valores de Ajuda de Custo referente às Assessorias Técnicas serão pagos observandose as mesmas datas acima, mediante a apresentação dos Relatórios de Assessorias Técnicas devidamente acompanhados da autorização do gestor do contrato.

18.3 – Quando o pagamento não se fizer nos termos do **item 18.1 e 18.2**, os valores devidos mensalmente serão objetos de multa de 2% (dois por cento).

#### **19. INSTRUÇÕES E NORMAS PARA RECURSOS**

19.1 – Dos atos da Comissão Permanente de Licitação praticados na presente licitação, cabem os recursos previstos no artigo 109 da Lei Federal n.º 8.666/93 os quais, se interpostos, deverão observar o disposto nos incisos e parágrafos do mesmo artigo.

19.2 – Os recursos deverão ser protocolados na **Câmara Municipal de Visconde do Rio Branco,**  aos cuidados da Comissão Permanente de Licitação, em duas vias sendo a segunda via devolvida no ato, como recibo.

19.3 – Não serão considerados os recursos que se baseiam em aditamento ou modificações da proposta, bem como sobre matéria já decidida em grau de recurso.

19.4 – Interposto o recurso, dele será dada ciência às licitantes, que poderão impugná -lo no prazo de 05 (cinco) dias úteis;

19.5 – É vedada a apresentação de mais de um recurso sobre a mesma matéria pela mesma empresa.

19.6 – A decisão em grau de recurso será definitiva e dela dar-se-á conhecimento, por escrito, aos interessados.

#### **20. CONDIÇÕES DE RECEBIMENTO DO OBJETO**

20.1 – A **Câmara Municipal de Visconde do Rio Branco** designará um servidor como Gestor do Contrato para acompanhar e fiscalizar a execução contratual, o qual deverá receber definitivamente os serviços, dispensando o recebimento provisório por se tratar de serviços profissionais.

20.2 – O recebimento se fará mediante recibo e a cada mês.

### **21. RESPONSABILIDADE DA Câmara Municipal de**

### **Visconde do Rio Branco**

21.1 – A **Câmara Municipal de Visconde do Rio Branco** será responsável pela proteção dos "*softwares*", bem como das ferramentas a ela cedidos, contra o uso ou o acesso indevidos, e se obrigará a utilizá-los exclusivamente na vigência contratual e em conformidade com as condições estabelecidas pelo outorgante das licenças.

21.2 – A Gerência de Contabilidade da **Câmara Municipal de Visconde do Rio Branco**, será responsável pela produção e guarda de cópias ("*backups*") de segurança dos dados.

21.3 - Cabe à Câmara Municipal de Visconde do Rio Branco a solução de problemas não oriund os dos "*softwares*", principalmente os relativos aos equipamentos de sua propriedade.

21.4 - A **Câmara Municipal de Visconde do Rio Branco** e seus diversos setores serão responsáveis pela conferência dos dados reprocessados ou migrados.

### **22. DISPOSIÇÕES GERAIS**

22.1 - O objeto da presente Licitação poderá sofrer acréscimos ou supressões, conforme previsto no artigo 65, § 1º e 2º da Lei nº 8.666/93.

22.2 - Na contagem dos prazos estabelecidos neste edital excluir-se-á o dia do início e incluir-se-á o do vencimento.

22.3 - A homologação do resultado desta Licitação não implicará direito à contratação.

22.4 - As propostas de preços não retiradas pelas licitantes no prazo de 60 (sessenta) dias a contar do término do certame, poderão ser inutilizadas pela Comissão de Licitação.

22.5 - Ficam os licitantes sujeitos às sanções administrativas, cíveis e penais cabíveis caso apresentem, na licitação, qualquer declaração falsa que não corresponda à realidade dos fatos.

Visconde do Rio Branco, 17 de julho de 2009.

Mariléia Medeiros PRESIDENTE DA COMISSÃO

\_\_\_\_\_\_\_\_\_\_\_\_\_\_\_\_\_\_\_\_\_\_\_\_\_\_\_

### MODELO DE CARTA CREDENCIAL

Ref.: Tomada de Preços N° 001/2009

### **CARTA CREDENCIAL**

Prezados Senhores,

Pelo presente, designamos o Sr(a) \_\_\_\_\_\_\_\_\_\_\_\_\_\_\_, \_\_\_\_\_\_\_\_\_\_\_\_ (profissão), portador do R.G. nº \_\_\_\_\_\_\_\_\_\_\_\_\_\_\_ e CPF nº \_\_\_\_\_\_\_\_\_\_\_\_\_ para nosso representante credenciado a responder por esta empresa junto a V. Sas. em tudo o que se fizer necessário durante os trabalhos de abertura, exame, habilitação, classificação e interposição de recursos, relativamente à documentação de habilitação e às propostas apresentadas para fins de participação na licitação em referência.

\_\_\_\_\_\_\_\_\_\_\_\_\_\_\_\_\_\_\_, \_\_\_\_\_ de \_\_\_\_\_\_\_\_\_\_\_\_\_\_ de 2009.

\_\_\_\_\_\_\_\_\_\_\_\_\_\_\_\_\_\_\_\_\_\_\_\_\_\_\_\_\_\_\_\_\_ Assinatura do Responsável pela Empresa

\_\_\_\_\_\_\_\_\_\_\_\_\_\_\_\_\_\_\_\_\_\_\_\_\_\_\_\_\_\_\_\_\_ Assinatura do Representante Credenciado

### **ANEXO II**

### MODELO DE DECLARAÇÃO DE COMPROMISSO

### **DECLARAÇÃO DE COMPROMISSO**

Ref.: Tomada de Preços N° 001/2009,

Data:  $\frac{1}{2}$ 

(Razão Social do Proponente) regularmente inscrito no CNPJ sob o nº \_\_.\_\_. \_\_/\_\_\_\_-\_\_, localizada em (endereço / município / UF do PROPONENTE), **DECLARA**, que efetuará demonstração dos sistemas de acordo com os critérios estabelecidos pela **Câmara Municipal de Visconde do Rio Branco** no edital convocatório.

\_\_\_\_\_\_\_\_\_\_\_\_\_\_\_\_\_\_\_, \_\_\_\_\_ de \_\_\_\_\_\_\_\_\_\_\_\_\_\_ de 2009.

\_\_\_\_\_\_\_\_\_\_\_\_\_\_\_\_\_\_\_\_\_\_\_\_\_\_\_\_\_\_\_\_\_ Assinatura do Responsável pela Empresa

### **ANEXO III**

### MODELO DE DECLARAÇÃO DE SITUAÇÃO REGULAR PERANTE O MINISTÉRIO DO TRABALHO

### **DECLARAÇÃO**

Ref.: Tomada de Preços N° 001/2009,

Data:  $/$  /

(Razão Social do Proponente)\_\_\_\_\_\_\_\_\_\_\_\_\_\_\_\_\_\_, inscrito no CNPJ nº\_\_\_\_\_\_\_\_\_\_\_\_\_, por intermédio de seu representante legal o(a) Sr(a) .\_\_\_\_\_\_\_\_\_\_\_\_\_\_\_\_, portador(a) da Carteira de Identidade nº\_\_\_\_\_\_\_\_\_\_\_\_\_\_ e do CPF nº \_\_\_\_\_\_\_\_\_\_\_\_\_\_\_\_, DECLARA, para fins do disposto no inciso V do art. 27 da Lei nº 8.666, de 21 de junho de 1993, acrescido pela Lei nº 9.854, de 27 de outubro de 1999, que não emprega menor de dezoito anos em trabalho noturno, perigoso ou insalubre e não emprega menor de dezesseis anos.

*Ressalva: emprega menor, a partir de quatorze anos, na condição de aprendiz* [ ]

\_\_\_\_\_\_\_\_\_\_\_\_\_\_\_\_\_\_\_, \_\_\_\_\_ de \_\_\_\_\_\_\_\_\_\_\_\_\_\_ de 2009.

\_\_\_\_\_\_\_\_\_\_\_\_\_\_\_\_\_\_\_\_\_\_\_\_\_\_\_\_\_\_\_\_\_ Assinatura do Responsável pela Empresa

*OBS: em caso afirmativo, assinalar a ressalva acima)*

### **ANEXO IV**

### MODELO PARA FORMULAÇÃO DE PROPOSTAS

## $R$ AZÃO SOCIAL:

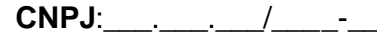

Ref.: Tomada de Preços N° ---------------.

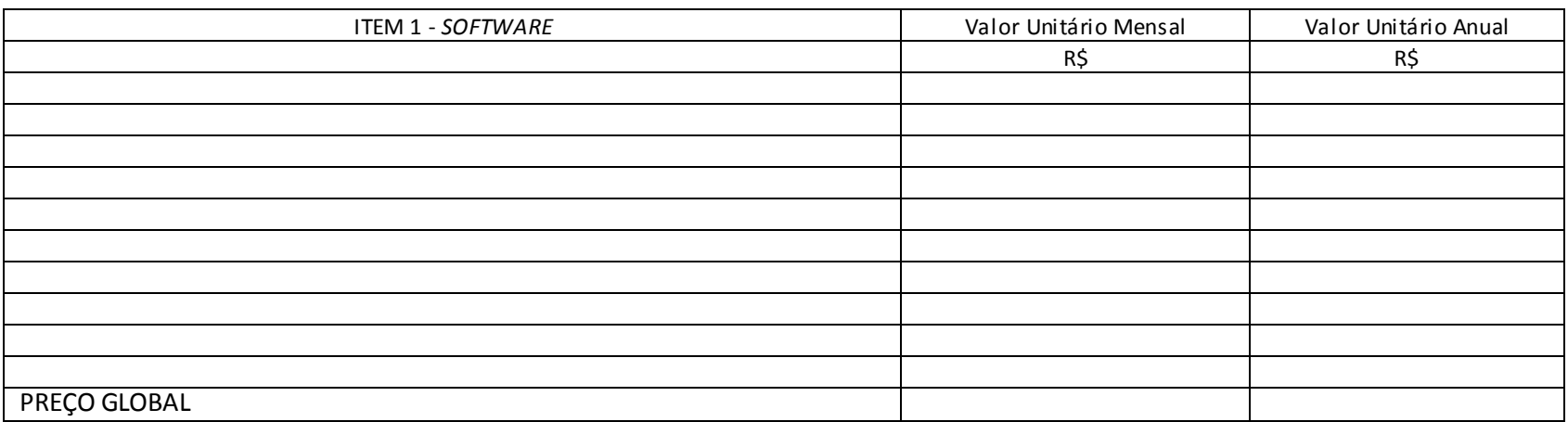

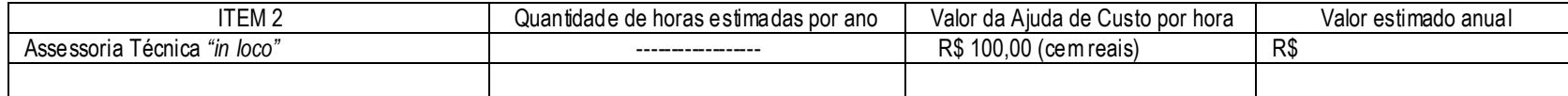

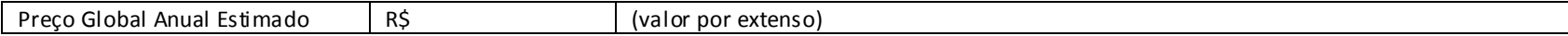

 VALIDADE DA PROPOSTA: 60 DIAS Data: \_\_\_/\_\_\_/\_\_\_\_\_\_ \_\_\_\_\_\_\_\_\_\_\_\_\_\_\_\_\_\_\_\_\_\_\_\_\_\_\_\_\_\_\_\_\_

Assinatura do Responsável pela Empresa

### **ANEXO V**

### MODELO DE ATESTADO DE CAPACIDADE TÉCNICA

### **ATESTADO DE CAPACIDADE TÉCNICA**

(Identificação)\_\_\_\_\_\_\_\_\_\_\_\_\_\_\_\_\_\_\_\_\_\_\_\_\_\_\_regularmente inscrito no CNPJ sob o nº \_\_.\_\_\_.\_\_\_/\_\_\_\_-\_\_, localizada em (*endereço / município / UF*), **DECLARA**, para fins de comprovação de Capacidade Técnica e experiência anterior**,** que o profissional (*Nome do Profissional*) prestou serviços de assessoria técnica em Gestão Pública na área (**especificar a área: contábil, pessoal, material, etc.),** no período de \_\_\_\_/\_\_\_\_/\_\_\_\_ à \_\_\_\_/\_\_\_\_/\_\_\_\_,sendo que os serviços foram considerados satisfatórios.

 $\frac{1}{2}$  de  $\frac{1}{2}$  de  $\frac{1}{2}$  de 2009.

\_\_\_\_\_\_\_\_\_\_\_\_\_\_\_\_\_\_\_\_\_\_\_\_\_\_\_\_\_\_\_\_\_ Identificação do responsável pelas informações.

*OBS.: O documento deve ser redigido em papel timbrado da Pessoa Jurídica, datado e assinado. O atestado deve ser autenticado em cartório, ou ser apresentado original juntamente com a cópia, cuja autenticidade será conferida pela Comissão Permanente de Licitação.*

### **ANEXO VI**

### MODELO DE ATESTADO DE UTILIZAÇÃO DO *SOFTWARE*

### **ATESTADO DE UTILIZAÇÃO DO** *SOFTWARE*

(Identificação)\_\_\_\_\_\_\_\_\_\_\_\_\_\_\_\_\_\_\_\_\_\_\_\_\_\_\_\_regularmente inscrito no CNPJ sob o nº \_\_.\_\_\_.\_\_\_/\_\_\_\_-\_\_, localizada em (*endereço / município / UF*), **DECLARA**, para fins de qualificação técnica, que o *SOFTWARE* (Identificação *do SOFTWARE)\_\_\_\_\_\_\_\_\_\_\_\_\_\_* atende satisfatoriamente as necessidades do respectivo setor onde está implantado.

\_\_\_\_\_\_\_\_\_\_\_\_\_\_\_\_\_\_\_, \_\_\_\_\_ de \_\_\_\_\_\_\_\_\_\_\_\_\_\_ de 2009.

\_\_\_\_\_\_\_\_\_\_\_\_\_\_\_\_\_\_\_\_\_\_\_\_\_\_\_\_\_\_\_\_\_ Identificação do responsável pelas informações.

*OBS.: O documento deve ser redigido em papel timbrado da Pessoa Jurídica, datado e assinado. O atestado deve ser autenticado em cartório, ou ser apresentado original juntamente com a cópia, cuja autenticidade será conferida pela Comissão Permanente de Licitação.*

### **ANEXO VII**

### MODELO DE MINUTA DE CONTRATO

O presente contrato é firmado entre a **Câmara Municipal de Visconde do Rio Branco**, pessoa de direito público, com sede na **Praça 28 de Setembro,S/N**, doravante denominada "**CONTRATANTE**", neste ato representada pelo **Presidente Jayme Silva Filho** e a empresa

\_\_\_\_\_\_\_\_\_\_\_\_\_\_\_\_ estabelecida na cidade de \_\_\_ situada na dia mandritry n.º and the contract of the sob n.º\_\_\_\_\_\_\_\_\_\_\_\_\_\_\_\_\_\_\_\_, daqui em diante denominada "CONTRATADA", representada neste ato por \_\_\_\_\_\_\_\_\_\_\_\_\_\_\_\_\_\_\_\_\_\_, portador do RG. n.º \_\_\_\_\_\_\_\_\_\_\_\_\_\_ e CPF n.º  $\overline{\phantom{a}}$  , and the set of the set of the set of the set of the set of the set of the set of the set of the set of the set of the set of the set of the set of the set of the set of the set of the set of the set of the s

As partes assim identificadas pactuam o presente contrato, regido pela Lei Federal n.º 8.666/93, e suas diversas alterações legais, em especial a Lei Federal n.º 8.883/94, tanto quanto pelas cláusulas e condições do Edital de **Tomada de Preços** n.**º ---------------**, Processo Licitatório n.º **-------------**, que faz parte integrante deste, bem como as seguintes:

**CLÁUSULA 1 - DO OBJETO** – O presente contrato tem por objeto a Locação ou licenciamento de uso de programa de computador (SOFTWARE), nas áreas de:

- Planejamento de Governo
- Contabilidade Pública e Tesouraria
- Gestão de Pessoal e Folha de Pagamentos
- $\bullet$

1.1 - Constituem obrigações acessórias do objeto da licitação a Implantação, Treinamento, Suporte Técnico, Suporte Técnico Remoto, Atualizações e Assessoria Técnica no *SOFTWARE*

1.2 - Entende-se por Treinamento: Aquisição sistemática de conhecimentos, conceito, regras ou habilidades necessárias à operacionalização do *SOFTWARE* que é objeto da presente licitação.

1.3 – Entende-se por Suporte Técnico: Assessoria na aquisição de equipamentos, montagem de estrutura lógica de rede, instalação de servidores e *softwares*, etc.

1.4 - Entende-se por Suporte Técnico Remoto: serviços técnicos de INFORMÁTICA limitados à operacionalização do *SOFTWARE*;

1.5 - Entende-se por Atualizações: Adequação do *SOFTWARE* às alterações das legislações federal, estadual e municipal.

1.6 - Entende-se por Assessoria Técnica: Serviços técnicos que demandam profissionais especializados nas áreas em que atue o licitante, consistindo em respostas verbais ou por escrito de questionamentos formulados pelos diversos setores do **CONTRATANTE**, relacionados a adequação de casos concretos aos recursos do *SOFTWARE*, para que o mesmo possa atingir o objeto em licitação.

1.7 - Entende-se por Implantação: a carga dos dados, a instalação e disponibilização do *SOFTWARE* nos servidores e estações de trabalho disponibilizadas pela *ADMINISTRAÇÃO* e treinamento dos servidores designados no prazo máximo de 6 meses.

#### **CLÁUSULA 2 – DAS CONDIÇÕES DO SERVIÇO**

2.1 – A **CONTRATADA** prestará serviços de suporte técnico opinando na escolha, dentre as que lhe forem apresentadas pela **CONTRATANTE** de equipamentos a serem substituídos, visando evitar conflitos entre os *SOFTWARE*s e os hardwares.

2.2 – A **CONTRATADA** prestará serviços de suporte técnico remoto na montagem da estrutura lógica da rede,opinando quanto a sua melhoria e/ou execução, fará a instalação do servidor e seus periféricos, a instalação de "*SOFTWARE*s" de rede e configuração dos mesmos, visando exclusivamente a operacionalização dos aplicativos oferecidos e a instalação de impressoras e outros dispositivos que se fizerem necessários para execução do objeto contratado.

2.3 – A **CONTRATADA** prestará serviços de suporte técnico no tocante ao reprocessamento de dados, contando com a mão-de-obra dos servidores designados pela **CONTRATANTE**.

2.4 – A **CONTRATADA** deverá efetuar a conversão dos dados da **CONTRATANTE** com vistas à migração para os respectivos *SOFTWARE*s sendo que para tanto, a **CONTRATANTE** deverá gerar os arquivos conforme leaiute e padrão texto fornecido pela **CONTRATADA**, contendo todas as informações/dados cuja integridade serão validadas pela mesma.

2.5 – As assessorias técnicas previstas no item 1.6 e o suporte técnico remoto serão executados por meio do *SOFTWARE*, por telefone ou por meio eletrônico e ainda, pessoalmente na sede da **CONTRATADA**.

2.6 – As assessorias técnicas e o suporte técnico remoto serão solicitadas pela **CONTRATANTE** à **CONTRATADA** nos dias úteis, das 9:00 às 12:00 e das 13:00 às 18:00 horas.

2.7 – As assessorias técnicas serão fornecidas por escrito, sempre que for de comum acordo entre as partes, mediante solicitação formal da **CONTRATANTE**.

2.8- A **CONTRATANTE** poderá expressamente solicitar assessorias técnicas *"in loco",* sendo que nestes casos deverão ser observadas as seguintes condições:

2.8.1 – As Assessorias Técnica "*in-loco*" serão solicitadas pelos setores interessados e deverão ser devidamente autorizadas pelo Gestor do Contrato, que para tanto deverá analisar a viabilidade e disponibilidade junto à **CONTRATADA**, definindo em conjunto a melhor data para execução do serviço.

2.8.2 – A **CONTRATANTE** pagará a título de ajuda de custo o valor de R\$ 100,00 (cem reais) por hora técnica, assim considerada como aquela efetivamente prestada "*in-loco*".

2.8.3 – A referida ajuda de custo, destina-se a cobrir parte das despesas com alimentação, deslocamento e hospedagem dos profissionais da **CONTRATADA**.

2.8.4 – Estima-se para o período inicial contratado o total de 50 **(cinquenta)** horas técnicas de Assessoria Técnica "*in-loco*", sendo que, caso haja necessidade de um número maior de horas, desde que devidamente justificado, será celebrado o necessário termo aditivo contratual.

2.9 – A locação do *SOFTWARE* envolve a sua implantação, customização, atualização, assessoria técnica, suporte técnico remoto, conversão dos dados, treinamento aos usuários; bem como a manutenção desse *SOFTWARE* com rigorosa harmonia com as orientações transmitidas pela **CONTRATADA** e atualização de acordo com a legislação vigente a cada momento.

2.10 – As obrigações acessórias constantes do item 1.1 poderão ser subcontratadas total ou parcialmente.

2.11 – O treinamento dos usuários consiste na capacitação inicial dos servidores indicados pela **CONTRATANTE** na correta utilização do *SOFTWARE*, realizado por ocasião da implantação.

2.12 – Uma vez realizado o treinamento dos usuários na fase de implantação, se posteriormente em função de exoneração, aposentadorias, licenças, férias, ou qualquer outro motivo relevante, haja a necessidade de treinamento de novos profissionais, a **CONTRATANTE**, arcará com as despesas referentes aos novos treinamentos, remunerando a **CONTRATADA** por hora despendida no treinamento, nos mesmos valores definidos no item 2.8.2.

### **CLÁUSULA 3 - DO REGIME DE EXECUÇÃO**

O regime de execução do objeto deste contrato é o de prestação de serviço de empreitada por preço global.

#### **CLÁUSULA 4 - DO PREÇO E DAS CONDIÇÕES DE PAGAMENTO –**

4.1 - A **CONTRATANTE** pagará à **CONTRATADA**, pela execução do objeto, o preço global estimado anual de R\$ ….... sendo de R\$ ---------- referentes à execução do objeto do certame (Item 1) e R\$ ------- referentes a ajuda de custo às assessorias técnicas "in loco" (Item 2).

4.2 – O preço global referente à execução do Objeto do certame (item 1) será dividido em 12 (doze) parcelas mensais e iguais conforme demonstrado em quadro abaixo.

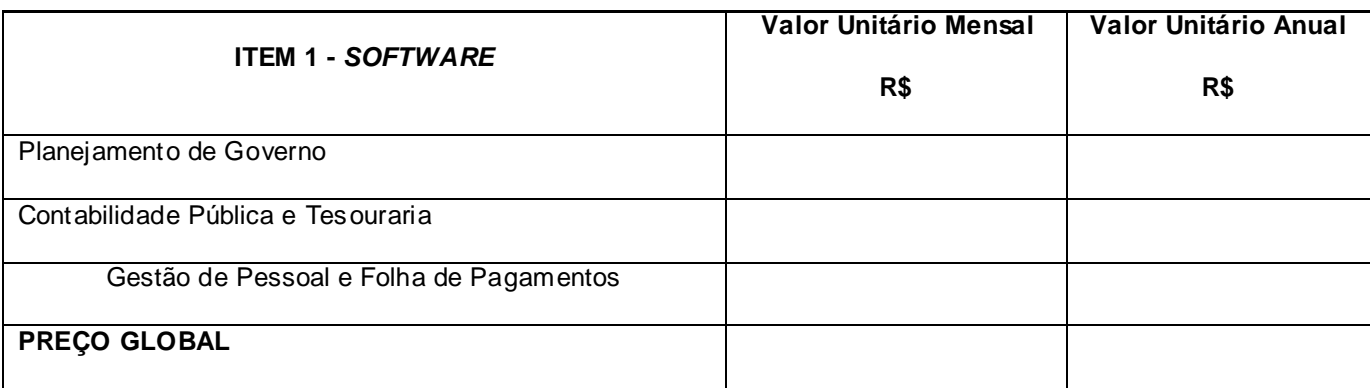

O primeiro pagamento será efetuado até o 5º dia útil do mês subseqüente ao da assinatura do contrato; os demais pagamentos far-se-ão nesse mesmo prazo dos meses seguintes.

4.3 – Os valores de Ajuda de Custo referente às Assessorias Técnicas (item 2), serão pagos observando-se as mesmas datas acima, mediante a apresentação dos Relatórios de Assessorias Técnicas devidamente acompanhadas da autorização do gestor do contrato e cujos valores são demonstrados no quadro abaixo:

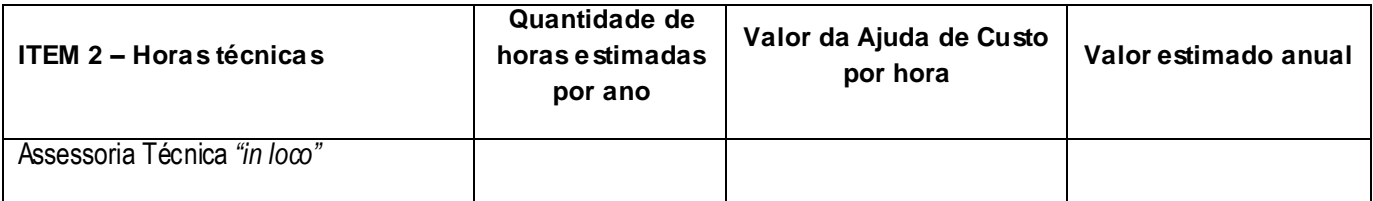

4.4 – Quando o pagamento não se fizer nos termos do **item 4.1 e 4.2**, os valores devidos mensalmente serão objetos de multa de 2% (dois por cento).

4.5 – O Preço Global estimado, ficará fixo e irreajustável, pelo período de 12 (doze) meses. Após o período de 12 (doze) meses, contados da data de apresentação da proposta, e em caso de prorrogação do Contrato; o preço dos serviços poderá ser reajustado. O índice utilizado para reajuste será o INPC/FIPE (Índice Nacional de Preços ao Consumidor).

**CLÁUSULA 5 - DOS PRAZOS** - O prazo de vigência do contrato será de 12 (doze) meses, contados da data de sua assinatura, podendo ser prorrogado, após manifestação das partes envolvidas, mediante Termo de Prorrogação, conforme preceitua o artigo 57, inciso IV, da Lei nº 8.666/93, e suas alterações.

5.1 Dos prazos de início e de execução:

5.1.1 – Os serviços de Implantação do *SOFTWARE* terão início na data seguinte da assinatura do contrato e deverão ser concluídos no prazo máximo de 6 meses.

5.1.2 – Os serviços de reprocessamento, conversão e de customização serão iniciados após 2 (dois) dias úteis a contar da data de assinatura contratual, mediante entrega, pela **CONTRATANTE** dos elementos, informações e dados necessários para sua execução.

5.1.3 – O treinamento dos funcionários designados pela **CONTRATANTE** para operar os "*softwares*" deverá iniciar-se imediatamente após sua instalação, abrangendo também, os procedimentos para a geração de "*backups*" diários para segurança dos dados, devendo tal treinamento estar concluído no prazo de 30 (trinta) dias. A atividade de geração, bem como a guarda dos "backups", é de exclusiva responsabilidade da **CONTRATANTE**.

**CLÁUSULA 6 - DO CRÉDITO POR ONDE CORRERÁ A DESPESA**. Todas as despesas oriundas do contrato correrão à conta da seguinte dotação orçamentária:

**01.01.01.031.0101.4.002.339039 – Outros Serviços de Terceiros – Pessoa Jurídica**

**CLÁUSULA 7 - DOS DIREITOS E DAS RESPONSABILIDADES DAS PARTES** - Os direitos e responsabilidades das partes são os que decorrem das cláusulas deste contrato e do regime de direito público a que está submetido, na forma da legislação de regência.

7.1 – A **CONTRATANTE** será responsável pela proteção dos "*softwares*", bem como das ferramentas a ela cedidas, contra o uso ou o acesso indevido, e se obrigará a utilizá-los exclusivamente na vigência contratual e em conformidade com as condições estabelecidas pelo outorgante das licenças.

7.2 – **A Gerência de Contabilidade** da **CONTRATANTE**, será responsável pela produção e guarda de cópias ("*backups*") de segurança dos dados.

7.3 - Cabe **à Câmara Municipal de Visconde do Rio Branco**, a solução de problemas não oriundos dos "*softwares*", principalmente os relativos aos equipamentos de sua propriedade.

7.4 - A **CONTRATANTE** e seus diversos setores serão responsáveis pela conferência dos dados reprocessados ou migrados.

### **CLÁUSULA 8 - DAS PENALIDADES APLICÁVEIS E DOS VALORES DE MULTAS** –

Em casos de mora na execução contratual ou inadimplemento, a **CONTRATANTE** poderá aplicar as sanções previstas nos artigos 86 e 87 da Lei nº 8.666/93, com as multas dimensionadas nos termos dos itens seguintes:

8.1 – Multas pela inexecução parcial ou total do contrato:

8.1.1 - Pela inexecução parcial do contrato a **CONTRATANTE** poderá impor multas de até 5 % (cinco por cento) do valor total do contrato.

8.1.2 - Pela inexecução total, a multa poderá ser de até vinte por cento (20%) do valor total do contrato.

8.1.3 - No caso de inexecução total ou parcial do Contrato, a **CONTRATANTE** poderá, após apresentação de defesa prévia e sempre em respeito ao devido processo legal, contraditório e ampla defesa, aplicar ao contratado, sem prejuízo da rescisão do contrato, as penalidades previstas no artigo 87 da Lei Federal nº 8.666/93.

8.1.4 - A aplicação das penalidades de advertência, multa e suspensão temporária poderão ser aplicadas juntamente com a multa prevista neste Edital, facultada a defesa prévia do interessado, no prazo de 5 (cinco) dias úteis, contados da notificação para vista do processo.

8.1.5 - A aplicação da penalidade de declaração de inidoneidade será de competência exclusiva do Presidente da Câmara, facultada ao interessado apresentar a respectiva defesa, no prazo de 10 (dez) dias corridos, contados da notificação para vista do processo.

**CLÁUSULA 9 - DOS CASOS DE RESCISÃO** – A rescisão contratual em favor da **CONTRATANTE**, terá lugar de pleno direito, independentemente de previa ação, ou interpelação judicial ou intimação administrativa, nos termos do art. 77 e ss. da Lei Federal nº 8.666/93 e ainda na ocorrência das seguintes hipóteses:

9.1 - o não cumprimento de cláusulas contratuais, especificações, projetos ou prazos;

9.2 - o cumprimento irregular de cláusulas contratuais, especificações, projetos e prazos;

9.3 - a lentidão do seu cumprimento, levando a Administração a comprovar a impossibilidade da conclusão dos serviços nos prazos estipulados;

9.4 - o atraso injustificado no início dos serviços;

9.5 - a paralisação dos serviços, sem justa causa e prévia comunicação à Administração;

9.6 - a subcontratação total ou parcial do seu objeto, a associação do contratado com outrem, a cessão ou transferência, total ou parcial, bem como a fusão, cisão ou incorporação, não admitidas no edital e no contrato;

9.7 - o desatendimento das determinações regulares da autoridade designada para acompanhar e fiscalizar a sua execução, assim como as de seus superiores;

9.8 - a decretação de falência ou a instauração de insolvência civil;

9.9 - a dissolução da sociedade ou o falecimento do contratado;

9.10 - a alteração social ou a modificação da finalidade ou da estrutura da empresa, que prejudique a execução do contrato;

9.11 - razões de interesse público, de alta relevância e amplo conhecimento, justificadas e determinadas pela máxima autoridade da esfera administrativa a que está subordinado o **CONTRATANTE** e exaradas no processo administrativo a que se refere o contrato;

9.12 - a supressão, por parte da Administração, de obras, serviços ou compras, acarretando modificação do valor inicial do contrato além do limite permitido no § 1o do art. 65 desta Lei;

9.13 - a suspensão de sua execução, por ordem escrita da Administração, por prazo superior a 120 (cento e vinte) dias, salvo em caso de calamidade pública, grave perturbação da ordem interna ou guerra, ou ainda por repetidas suspensões que totalizem o mesmo prazo, independentemente do pagamento obrigatório de indenizações pelas sucessivas e contratualmente imprevistas desmobilizações e mobilizações e outras previstas, assegurado ao contratado, nesses casos, o direito de optar pela suspensão do cumprimento das obrigações assumidas até que seja normalizada a situação;

9.14 - o atraso superior a 90 (noventa) dias dos pagamentos devidos pela Administração decorrentes dos serviços prestados já recebidos, salvo em caso de calamidade pública, grave perturbação da ordem interna ou guerra, assegurado ao contratado o direito de optar pela suspensão do cumprimento de suas obrigações até que seja normalizada a situação;

9.15 - a não liberação, por parte da Administração, de área, local ou objeto para execução dos serviços, nos prazos contratuais.

9.16 - a ocorrência de caso fortuito ou de força maior, regularmente comprovada, impeditiva da execução do contrato.

Parágrafo único. Os casos de rescisão contratual serão formalmente motivados nos autos do processo, assegurado o contraditório e a ampla defesa.

9.17 – descumprimento do disposto no inciso V do art. 27, sem prejuízo das sanções penais cabíveis. *(Inciso incluído pela Lei nº 9.854 de 27.10.99)*

9.18 - E ainda na forma estabelecida no art. 79 e ss da Lei Federal n. 8666/93."

**CLÁUSULA 10 - DA VINCULAÇÃO DAS PARTES AO EDITAL E À PROPOSTA** - As partes se vinculam ao contido no Edital da licitação, seus anexos e na proposta ofertada pela **CONTRATADA**.

**CLÁUSULA 11 - DA LEGISLAÇÃO DE REGÊNCIA** - A execução contratual e todos as ocorrências decorrentes desta avença são regidas pelas disposições da Lei Federal nº 8.666/93.

Os casos omissos, não solucionáveis por essa norma, submetem-se aos preceitos de direito público em primeiro lugar, para depois ser-lhes aplicada a teoria geral dos contratos e as disposições do direito privado.

**CLÁUSULA 12 - DA MANUTENÇÃO DAS CONDIÇÕES DE HABILITAÇÃO E QUALIFICAÇÃO** - A **CONTRATADA** se obriga a manter durante a vigência do contrato todas as condições de habilitação e qualificação exigidas na licitação.

#### **CLÁUSULA 13 – DAS CONDIÇÕES DE RECEBIMENTO DO OBJETO**

13.1 - A **CONTRATANTE** designará um servidor como Gestor do Contrato para acompanhar e fiscalizar a execução contratual, o qual deverá receber definitivamente os serviços, dispensando o recebimento provisório por se tratar de serviços profissionais.

13.2 – O recebimento se fará mediante recibo e a cada mês.

#### **CLÁUSULA 14. DAS DISPOSIÇÕES GERAIS**

14.1 - O objeto da presente Licitação poderá sofrer acréscimos ou supressões, conforme previsto no artigo 65, § 1º e 2º da Lei nº 8.666/93.

14.2 - Na contagem dos prazos estabelecidos neste edital excluir-se-á o dia do início e incluirse-á o do vencimento.

**CLÁUSULA 15 - DO FORO** – Para dirimir quaisquer dúvidas ou demanda oriunda do presente contrato, fica eleito o foro desta comarca de Visconde do Rio Branco, com renúncia a qualquer outro, por mais privilegiado que seja, tanto para o aspecto administrativo, extrajudicial e/ou iudicial."

E, por estarem as partes justas e contratadas, assinam o presente em 04 (quatro) vias na presença de 02 (duas) testemunhas.

Visconde do Rio Branco, ….... de …...................... de ….................

### **\_\_\_\_\_\_\_\_\_\_\_\_\_\_\_\_\_\_\_\_\_\_\_\_\_\_\_\_\_\_\_\_\_\_\_\_\_\_\_ CONTRATANTE**

**\_\_\_\_\_\_\_\_\_\_\_\_\_\_\_\_\_\_\_\_\_\_\_\_\_\_\_\_\_\_\_\_\_\_\_\_\_\_\_ CONTRATADA**

TESTEMUNHAS: **\_\_\_\_\_\_\_\_\_\_\_\_\_\_\_\_\_\_\_\_\_\_\_\_\_\_\_\_\_\_\_\_\_\_\_\_\_\_\_**

 **\_\_\_\_\_\_\_\_\_\_\_\_\_\_\_\_\_\_\_\_\_\_\_\_\_\_\_\_\_\_\_\_\_\_\_\_\_\_\_**

Edital – pág. 37

### **ANEXO VIII**

### DECLARAÇÃO DE GARANTIA DE MANUTENÇÃO TÉCNICA DO *SOFTWARE*

### **DECLARAÇÃO DE GARANTIA DE MANUTEÇÃO DO** *SOFTWARE*

Ref.: Tomada de Preços N° ---------------.

Data:  $1/2$ 

(Razão Social do Proponente)\_\_\_\_\_\_\_\_\_\_\_\_\_\_\_\_\_\_, inscrito no CNPJ nº\_\_\_\_\_\_\_\_\_\_\_\_\_, por intermédio de seu representante legal o(a) Sr(a) .\_\_\_\_\_\_\_\_\_\_\_\_\_\_\_\_, portador(a) da Carteira de Identidade nº\_\_\_\_\_\_\_\_\_\_\_\_\_\_ e do CPF nº \_\_\_\_\_\_\_\_\_\_\_\_\_\_\_\_, DECLARA, que será concedida toda a manutenção necessária ao *SOFTWARE*, durante a vigência contratual, para fins de atendimento à legislação, bem como alterações corretivas do *SOFTWARE*.

\_\_\_\_\_\_\_\_\_\_\_\_\_\_\_\_\_\_\_, \_\_\_\_\_ de \_\_\_\_\_\_\_\_\_\_\_\_\_\_ de 2009.

\_\_\_\_\_\_\_\_\_\_\_\_\_\_\_\_\_\_\_\_\_\_\_\_\_\_\_\_\_\_\_\_\_ Assinatura do Responsável pela Empresa

### DECLARAÇÃO DE ACEITAÇÃO INTEGRAL DAS NORMAS DO EDITAL

### **DECLARAÇÃO DE ACEITAÇÃO INTEGRAL DAS NORMAS DO EDITAL**

Ref.: Tomada de Preços N° ---------------.

Data: \_\_/\_\_/\_\_\_\_

(Razão Social do Proponente)\_\_\_\_\_\_\_\_\_\_\_\_\_\_\_\_\_\_, inscrito no CNPJ nº\_\_\_\_\_\_\_\_\_\_\_\_\_, por intermédio de seu representante legal o(a) Sr(a) .\_\_\_\_\_\_\_\_\_\_\_\_\_\_\_\_, portador(a) da Carteira de Identidade nº\_\_\_\_\_\_\_\_\_\_\_\_\_\_ e do CPF nº \_\_\_\_\_\_\_\_\_\_\_\_\_\_\_\_, DECLARA, que aceita integralmente as normas do presente edital, bem como a submissão dos regulamentos de pontuação técnica e de preço.

\_\_\_\_\_\_\_\_\_\_\_\_\_\_\_\_\_\_\_, \_\_\_\_\_ de \_\_\_\_\_\_\_\_\_\_\_\_\_\_ de 2009.

\_\_\_\_\_\_\_\_\_\_\_\_\_\_\_\_\_\_\_\_\_\_\_\_\_\_\_\_\_\_\_\_\_ Assinatura do Responsável pela Empresa

### CARACTERÍSTICAS GERAIS PARA O *SOFTWARE*

O proponente deverá atender todos os requisitos Obrigatórios descritos a seguir, indicados na coluna Tipo com a sigla "OB" e os requisitos Desejáveis que atender, indicados na coluna Tipo com a sigla "DE", pois estes serão objeto de pontuação técnica. Somente serão consideradas válidas as respostas descritas na coluna "S/N" com as letras: "S" – caso atenda o item e "N" – caso não atenda; qualquer outra descrição será considerada como não atendimento do requisito. As características gerais abaixo relacionadas são aplicáveis a todo o *SOFTWARE* e suas partes ou sistemas como quesitos obrigatórios, de responsabilidade do fornecedor:

#### **A) O** *SOFTWARE* **deverá utilizar a infra-estrutura tecnológica de informática existente nessa** *ADMINISTRAÇÃO* **(obrigatório):**

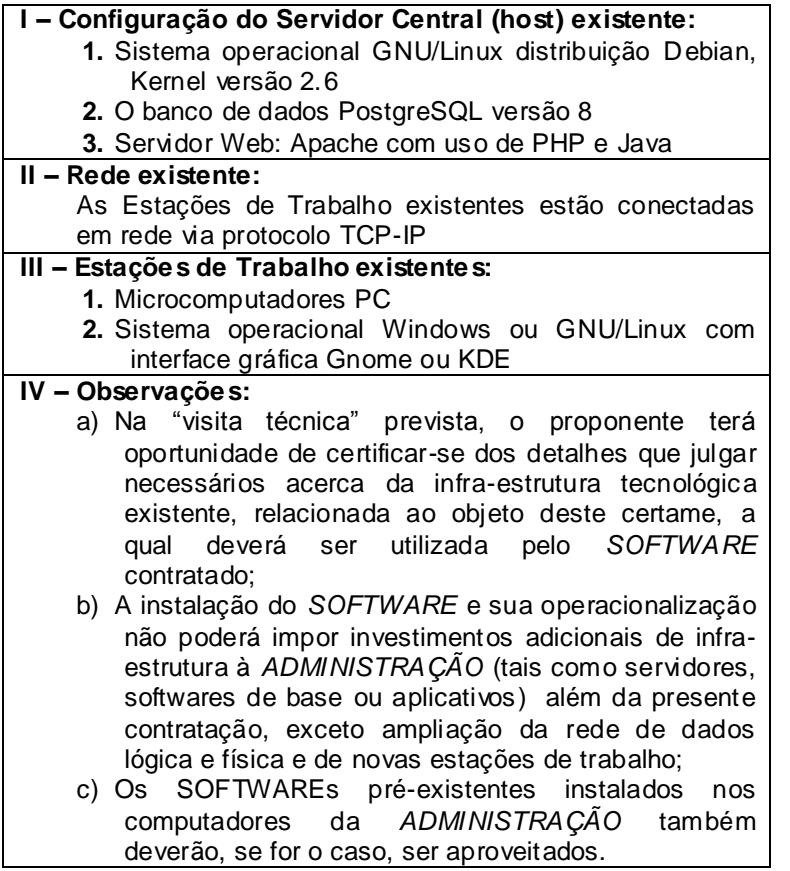

**B) Características de Segurança, Consistência, Redundância e Integridade:**

### CARACTERÍSTICAS GERAIS PARA O *SOFTWARE*

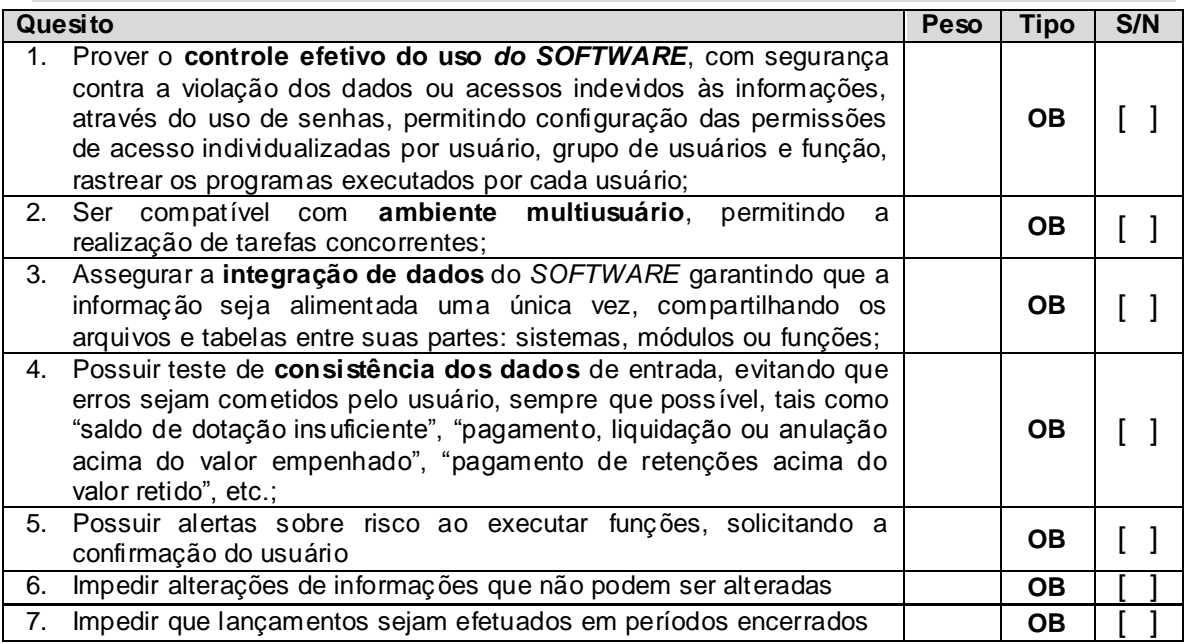

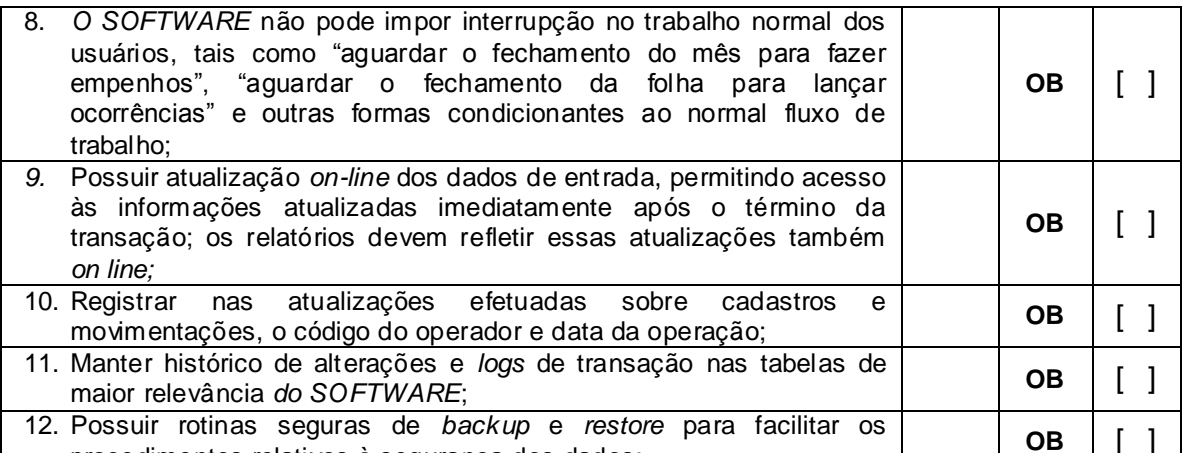

### **C) O** *SOFTWARE* **deverá apresentar as seguintes características de Navegabilidade e Interface:**

### CARACTERÍSTICAS GERAIS PARA O *SOFTWARE*

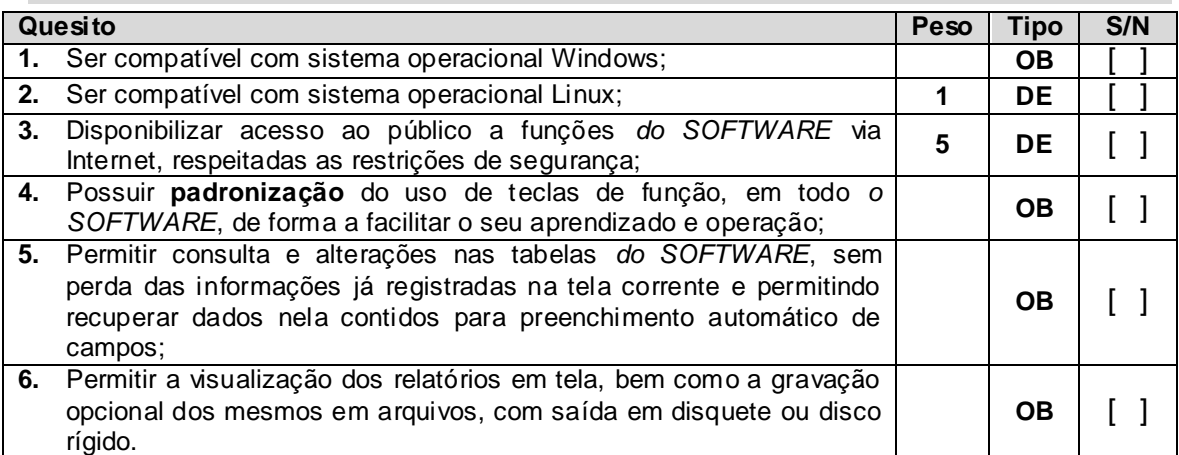

#### **D) A implantação compreenderá as seguintes características, responsabilidade do fornecedor:**

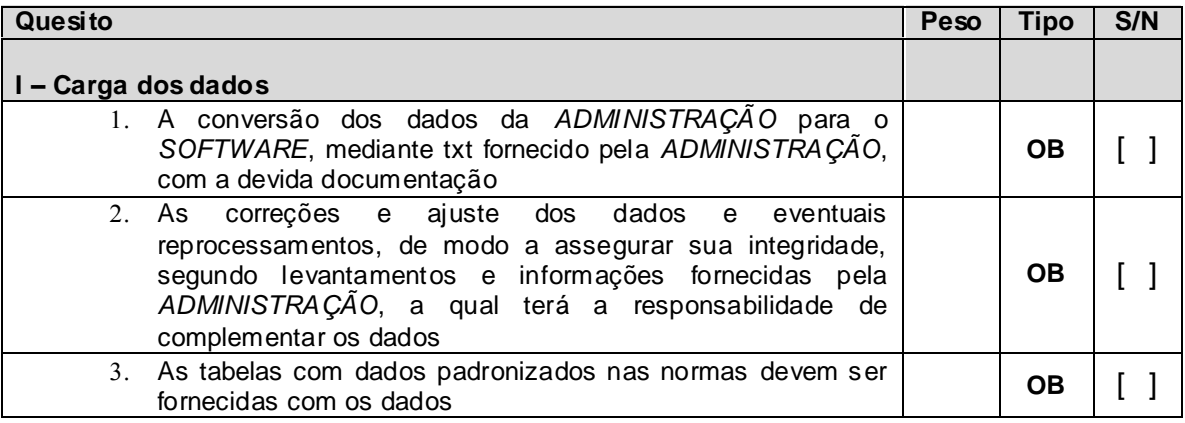

### CARACTERÍSTICAS GERAIS PARA O *SOFTWARE*

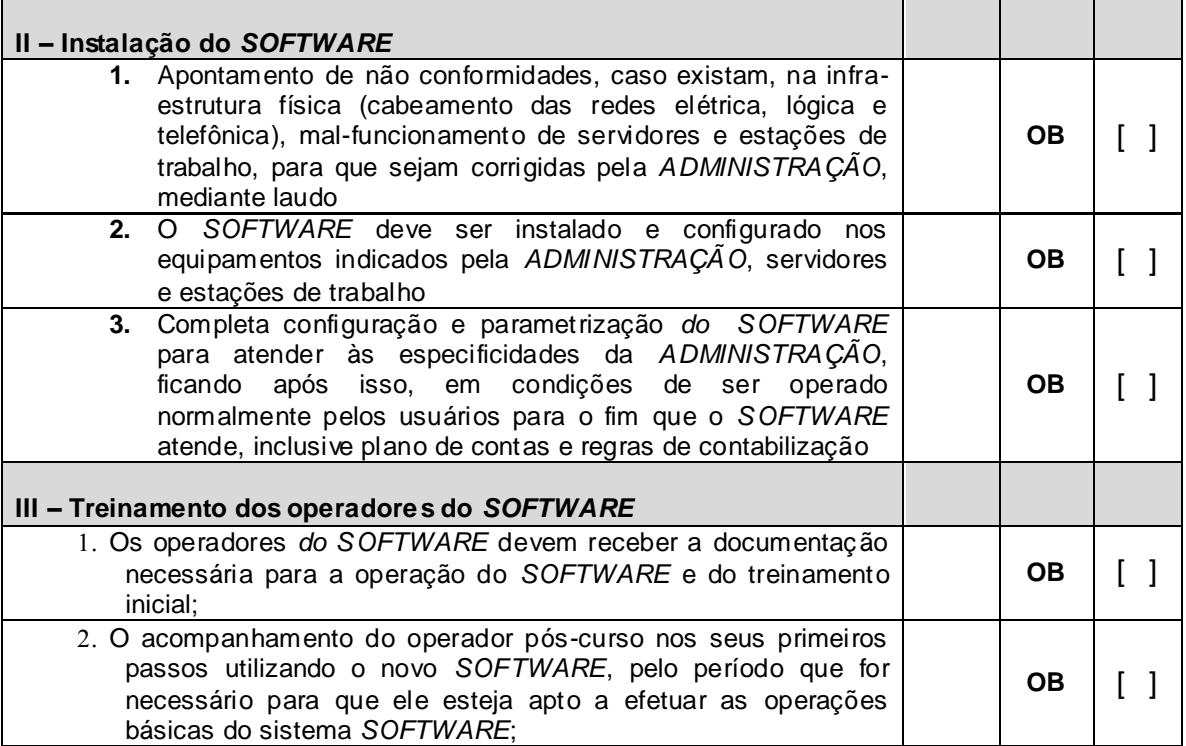

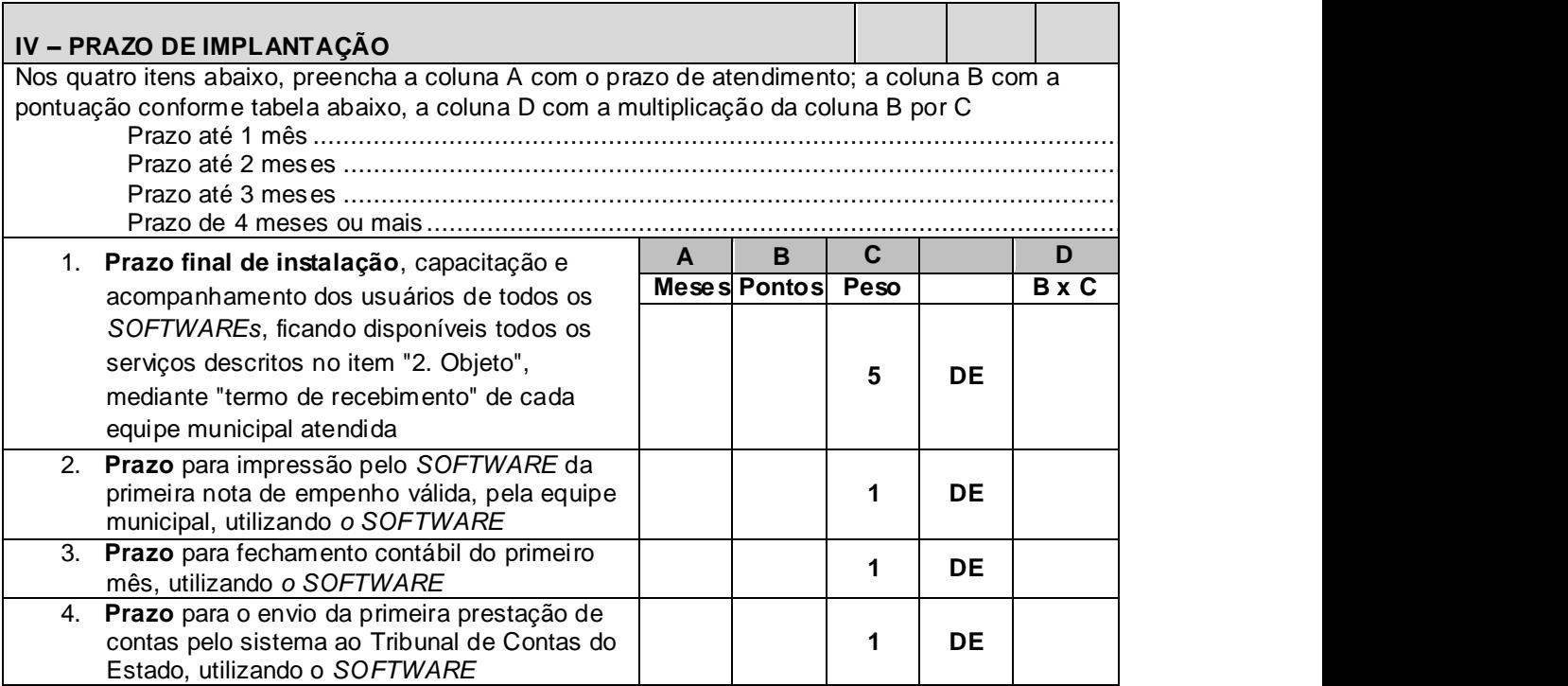

CARACTERÍSTICAS GERAIS PARA O *SOFTWARE*

### **E) Suporte em informática**

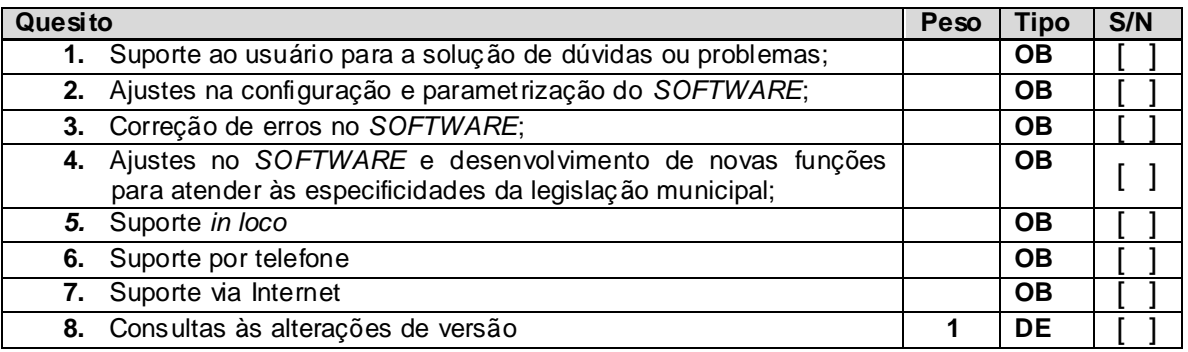

### *F)* **Manutenção do** *SOFTWARE*

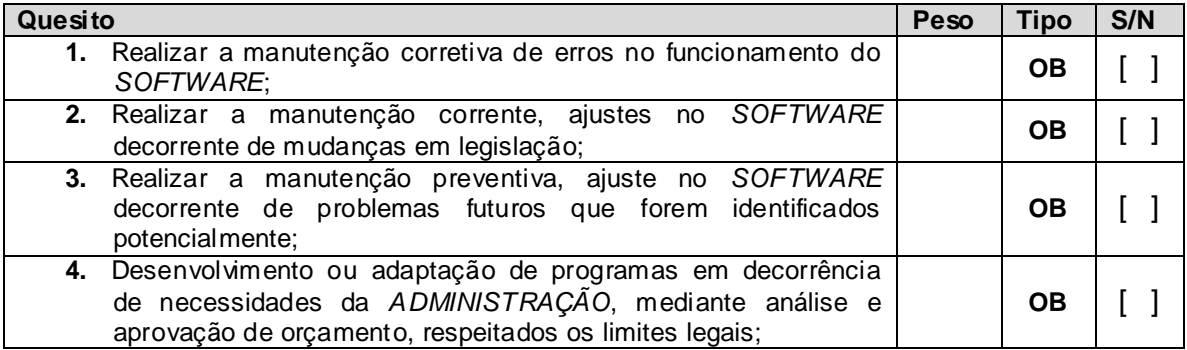

### *G)* **Assessoria Técnica na correta utilização do** *SOFTWARE*

### CARACTERÍSTICAS GERAIS PARA O *SOFTWARE*

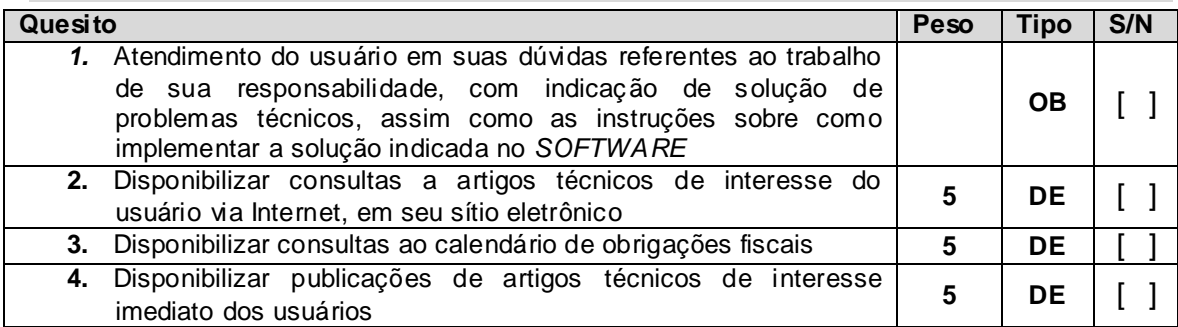

### REQUISITOS OBRIGATÓRIOS E DESEJÁVEIS DO *SOFTWARE*

O *SOFTWARE* objeto deste certame, deverá atender todos os requisitos Obrigatórios descritos a seguir, indicados na coluna Tipo com a sigla "OB" e os requisitos Desejáveis que atender, indicados na coluna Tipo com a sigla "DE", pois estes serão objeto de pontuação técnica. Somente serão consideradas válidas as respostas descritas na coluna "S/N" com as letras: "S" – caso atenda o item e "N" – caso não atenda; qualquer outra descrição será considerada como não atendimento do requisito. A descrição detalhada do *SOFTWARE* está dividida pelas seguintes áreas:

- Planejamento de Governo
- Contabilidade Pública e Tesouraria
- Gestão de Pessoal e Folha de Pagamentos

Para fins de pontuação, com exceção da pontuação do **item IV** do **Anexo X**, será atribuído para cada requisito Desejável (DE) atendido o valor de 01 (um) ponto.

*SOFTWARE* de Planejamento de Governo (Disponível para todas as Unidades)

**Objetivo:**

O *SOFTWARE* de Planejamento de Governo deverá ser compatível com as exigências da Lei nº 4.320/1964, Lei complementar nº 101/2000 (Lei de Responsabilidade Fiscal – LRF), das portarias do Tesouro Nacional e da Secretária de Orçamento Federal, e demais legislações pertinentes. Deverá ser capaz de permitir sua utilização, por todas as Unidades da ADMINISTRAÇÃO simultaneamente, controlando o acesso e os procedimentos realizados, por cada uma delas. O *SOFTWARE* de Planejamento de Governo deverá atender, ainda, aos seguintes requisitos adicionais:

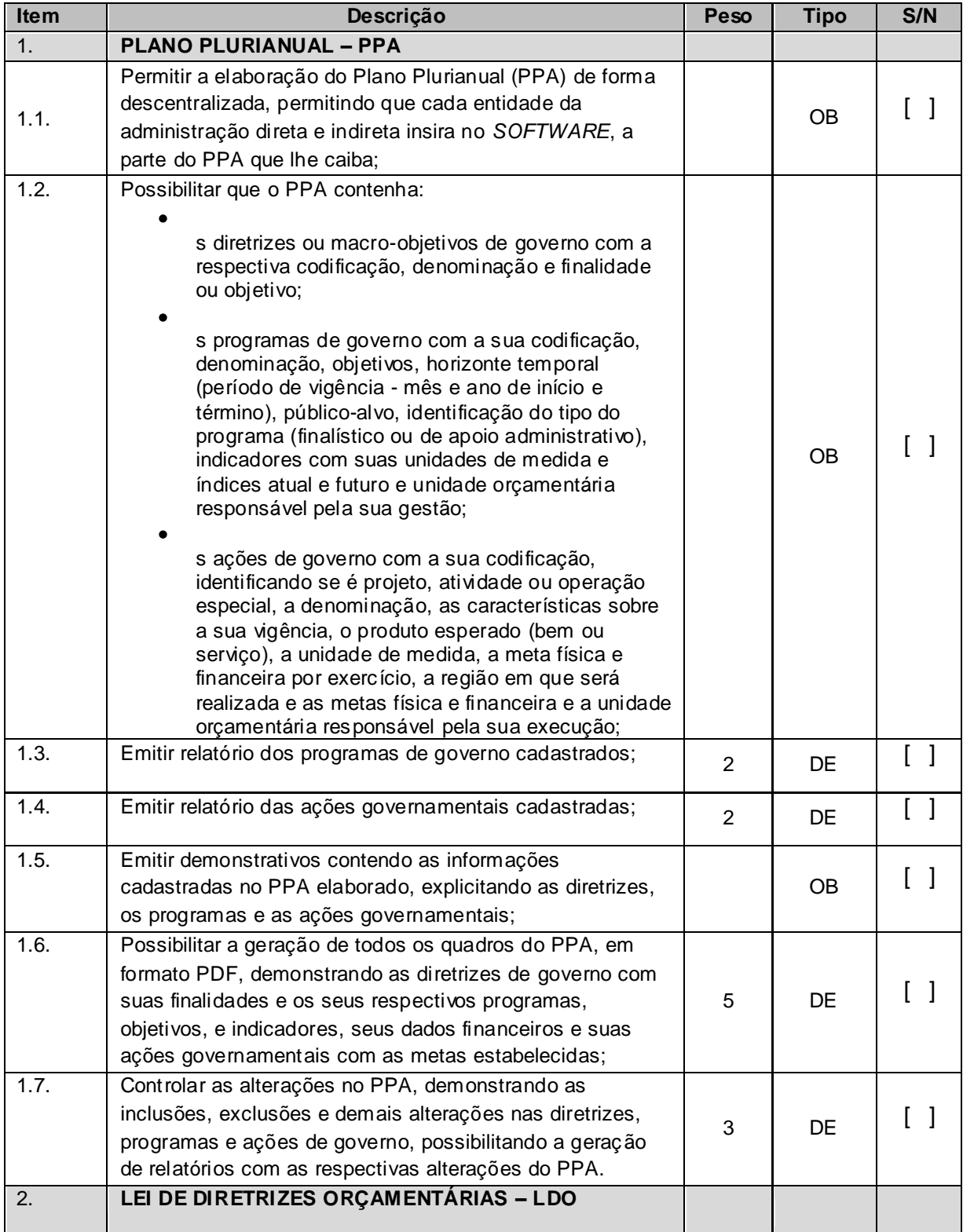

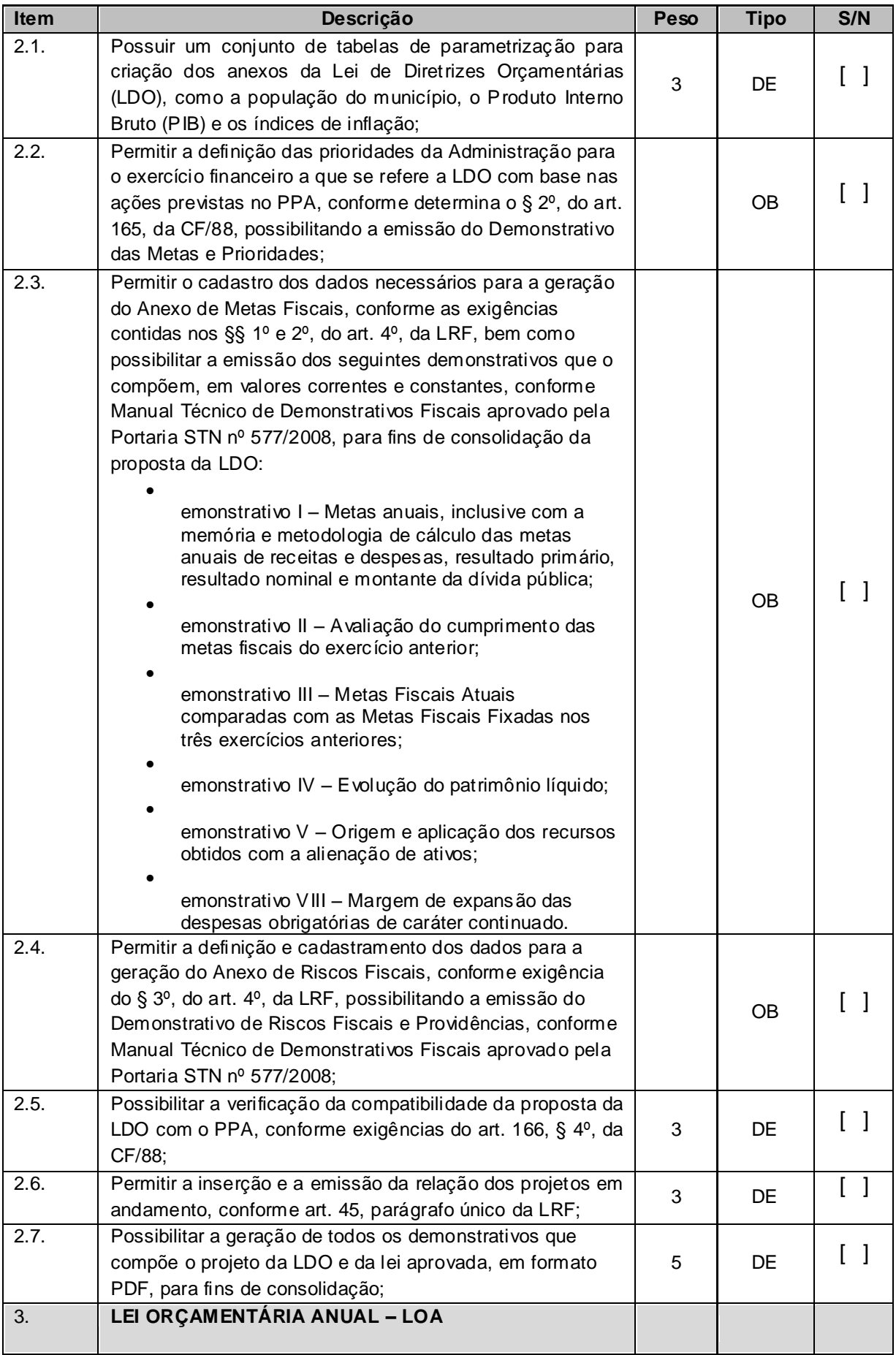

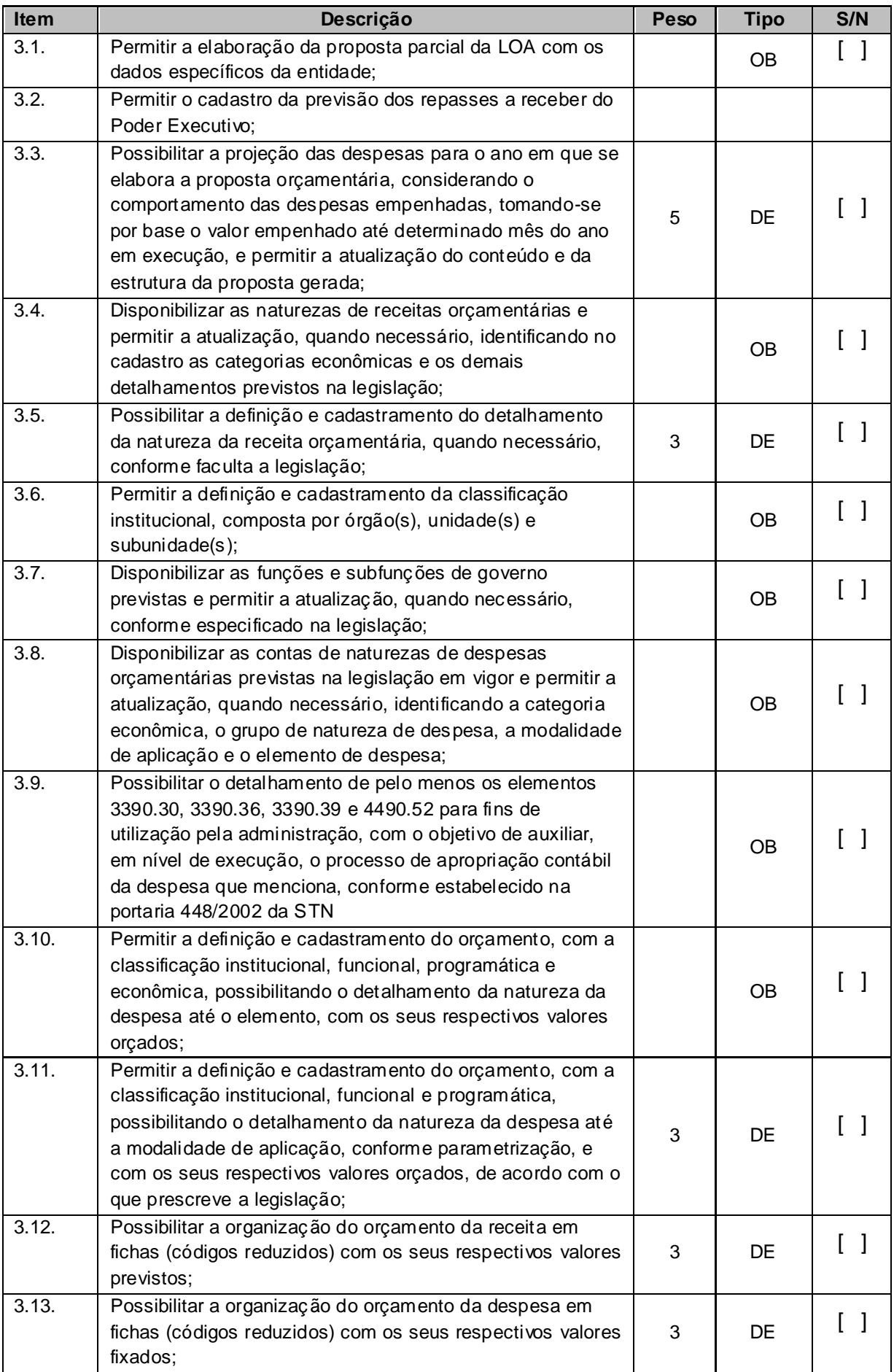

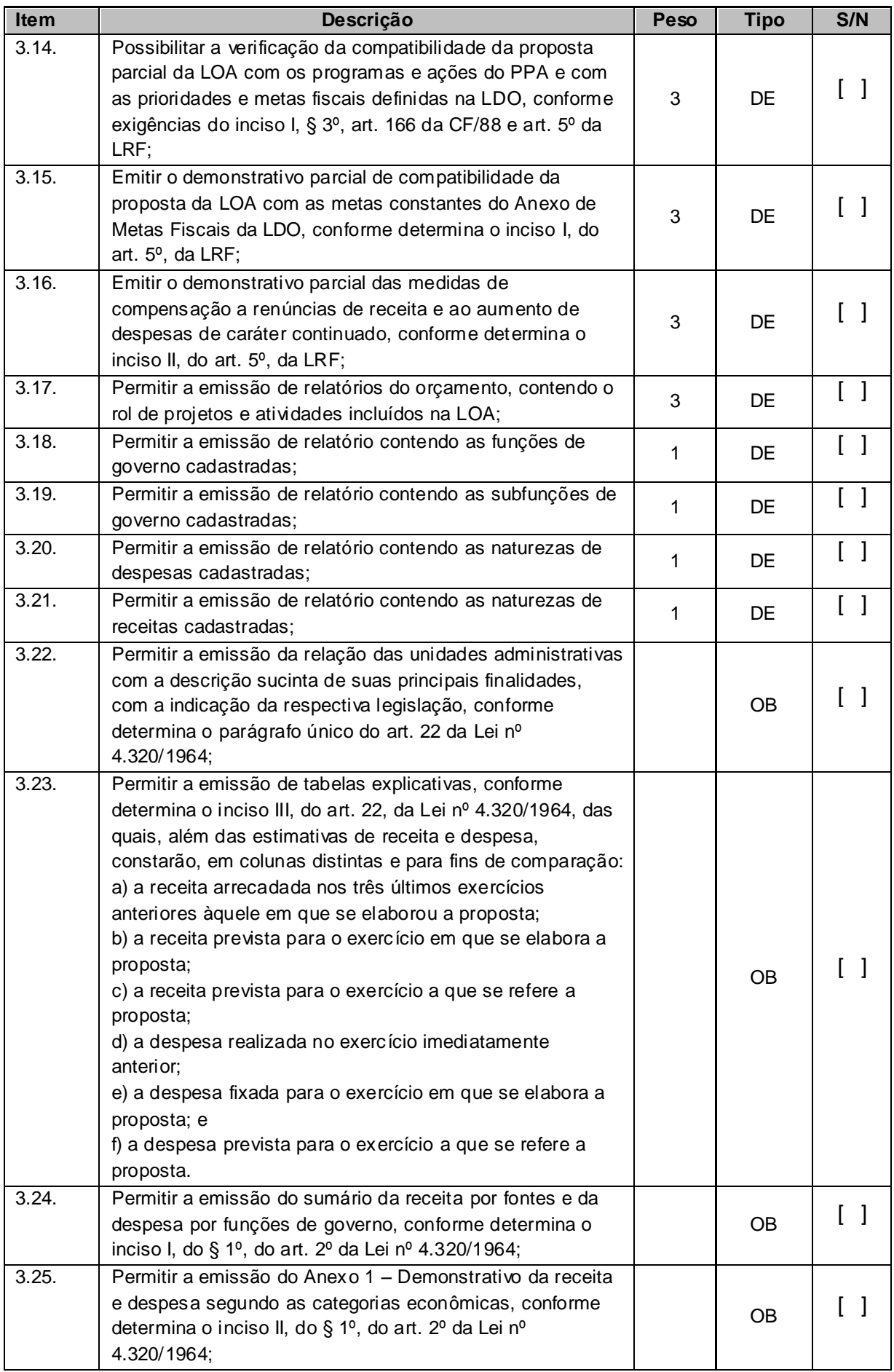

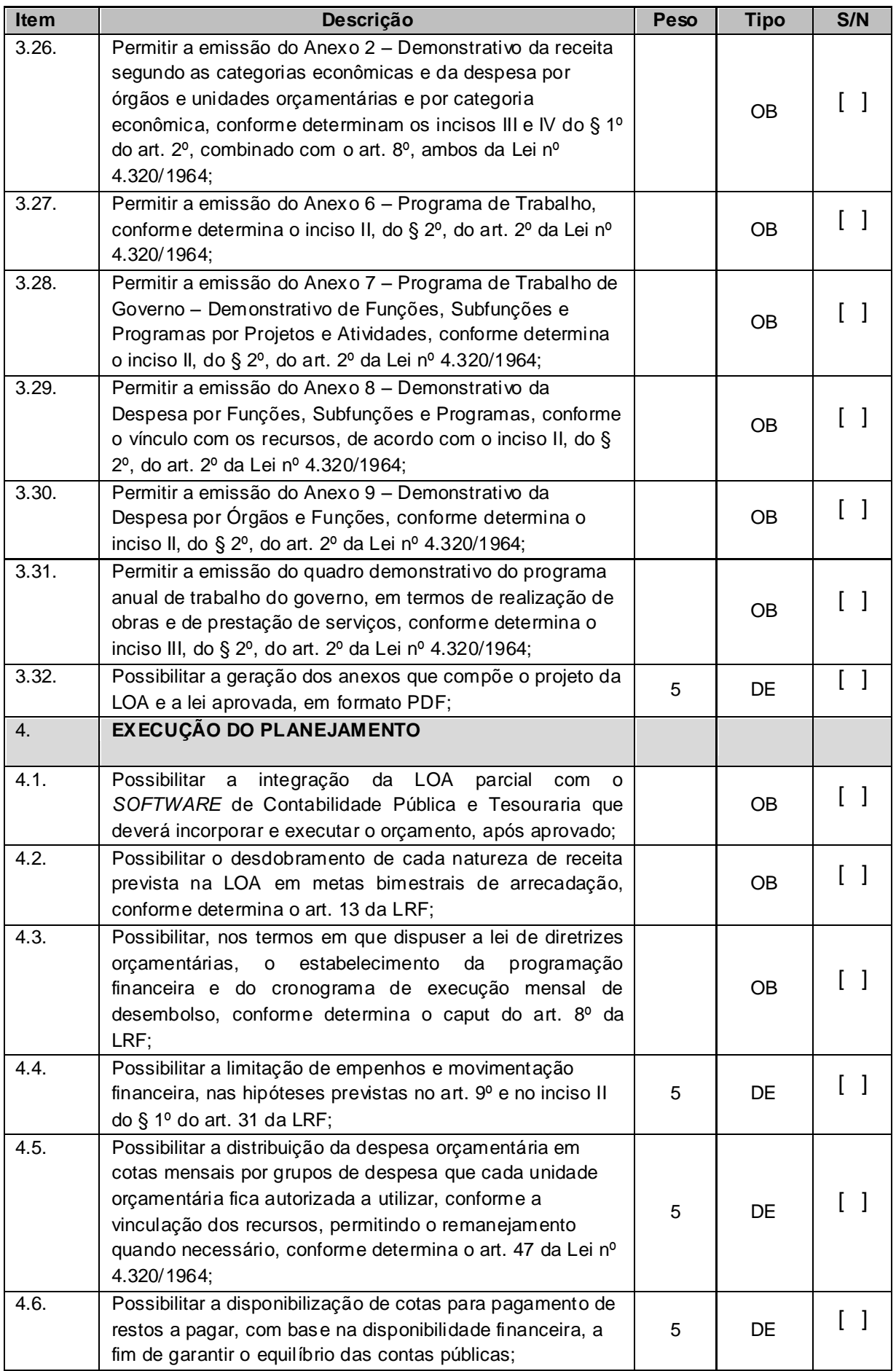

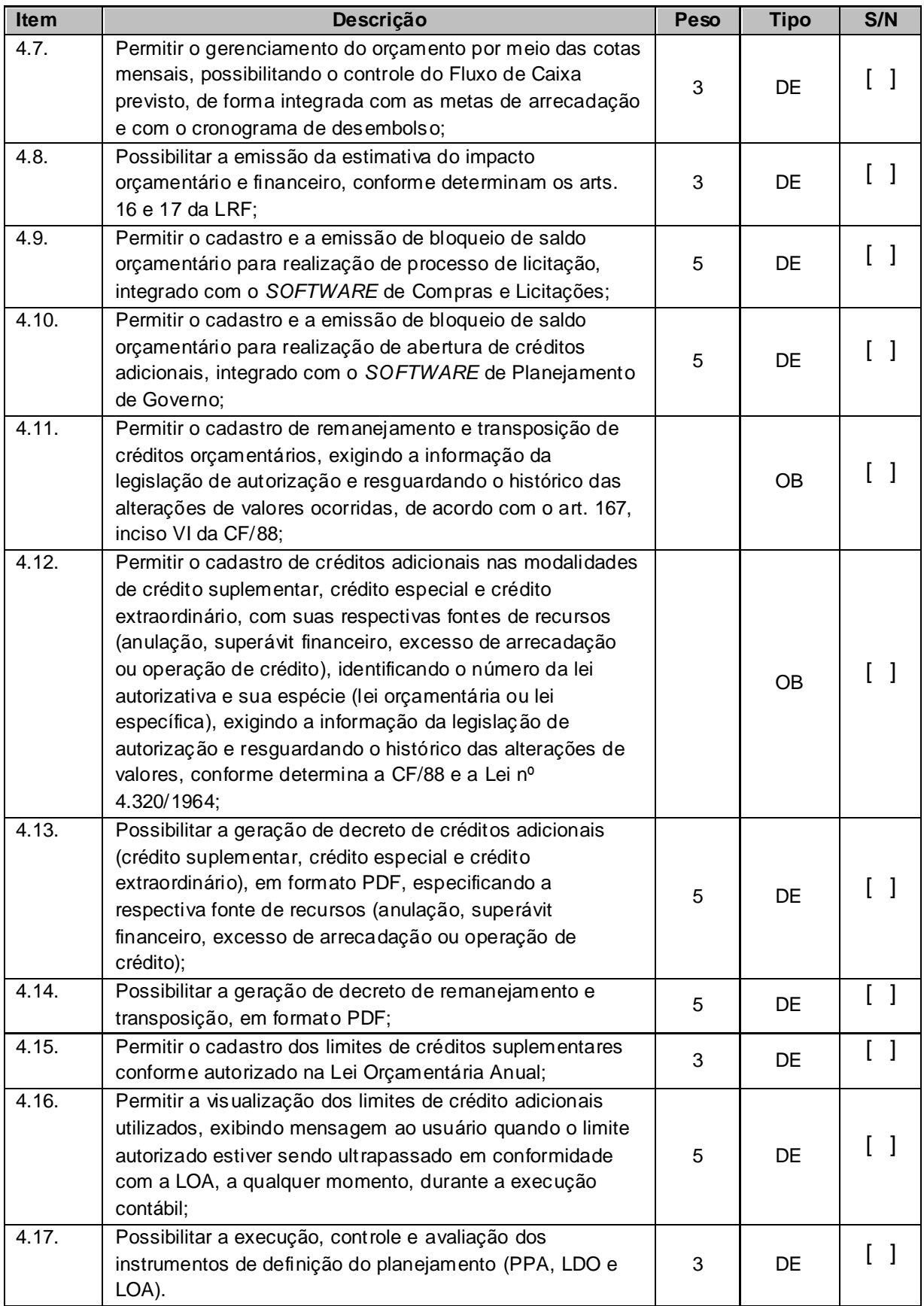

### **Software de Gestão de Pessoal e folha de Pagamentos**

#### *SOFTWARE* de Contabilidade Pública e Tesouraria

### Objetivo:

O *SOFTWARE* de Contabilidade Pública e Tesouraria deverá ser compatível com as exigências da Lei nº 4.320/1964, Lei Complementar nº 101/2000 (Lei de Responsabilidade Fiscal – LRF), portarias da Secretaria do Tesouro Nacional, Instruções Normativas do Tribunal de Contas do Estado de Minas Gerais (TCEMG) e demais legislações pertinentes, utilizando-se do método contábil de lançamentos por partidas dobradas e permitindo a sua utilização por todas as Unidades da Administração, simultaneamente, controlando o acesso e os procedimentos realizados, por cada uma delas. O *SOFTWARE* de Contabilidade Pública e Tesouraria deverá atender, ainda, aos seguintes requisitos:

### *SOFTWARE* de Gestão de Pessoal e Folha de Pagamento

**Objetivo:** Apoiar a Administração de Recursos Humanos e o gerenciamento dos processos de Administração de Pessoal, com base em informações de admissão, evolução salarial, lotação e outros dados de assentamento funcional e pagamento de pessoal.

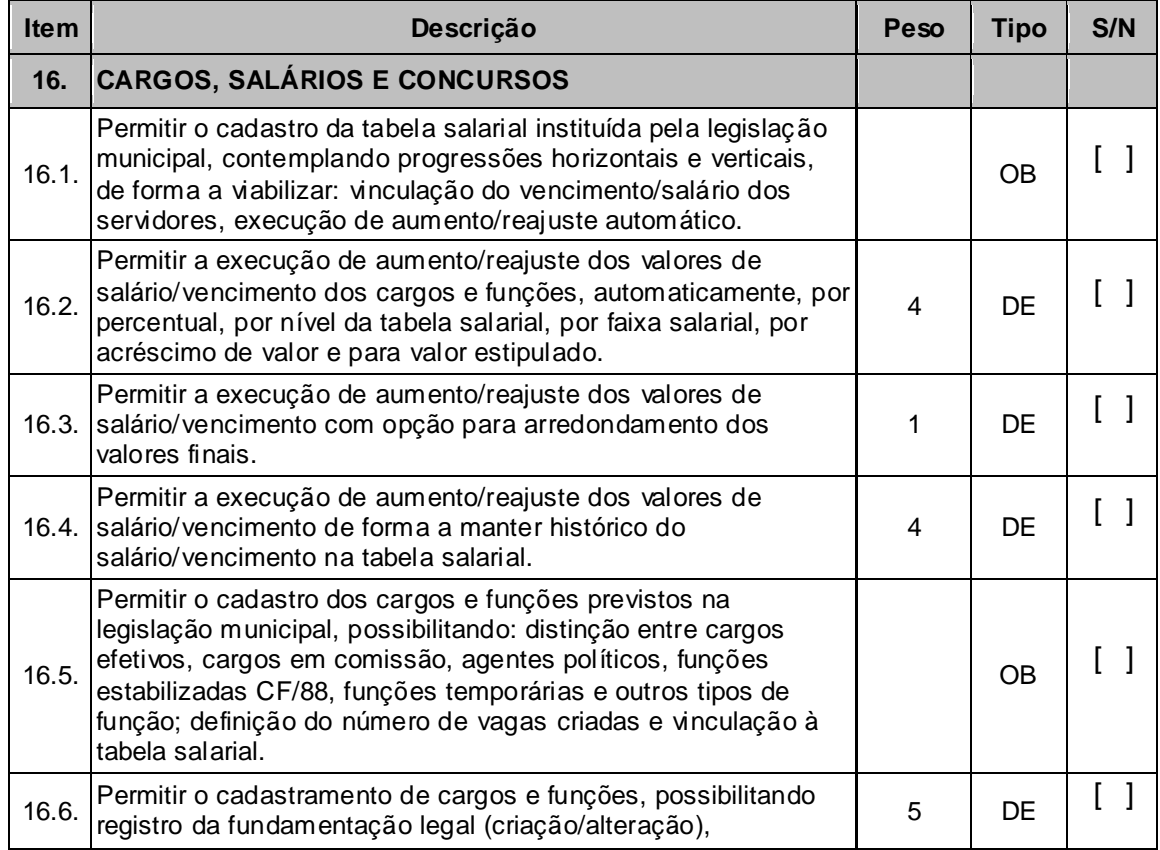

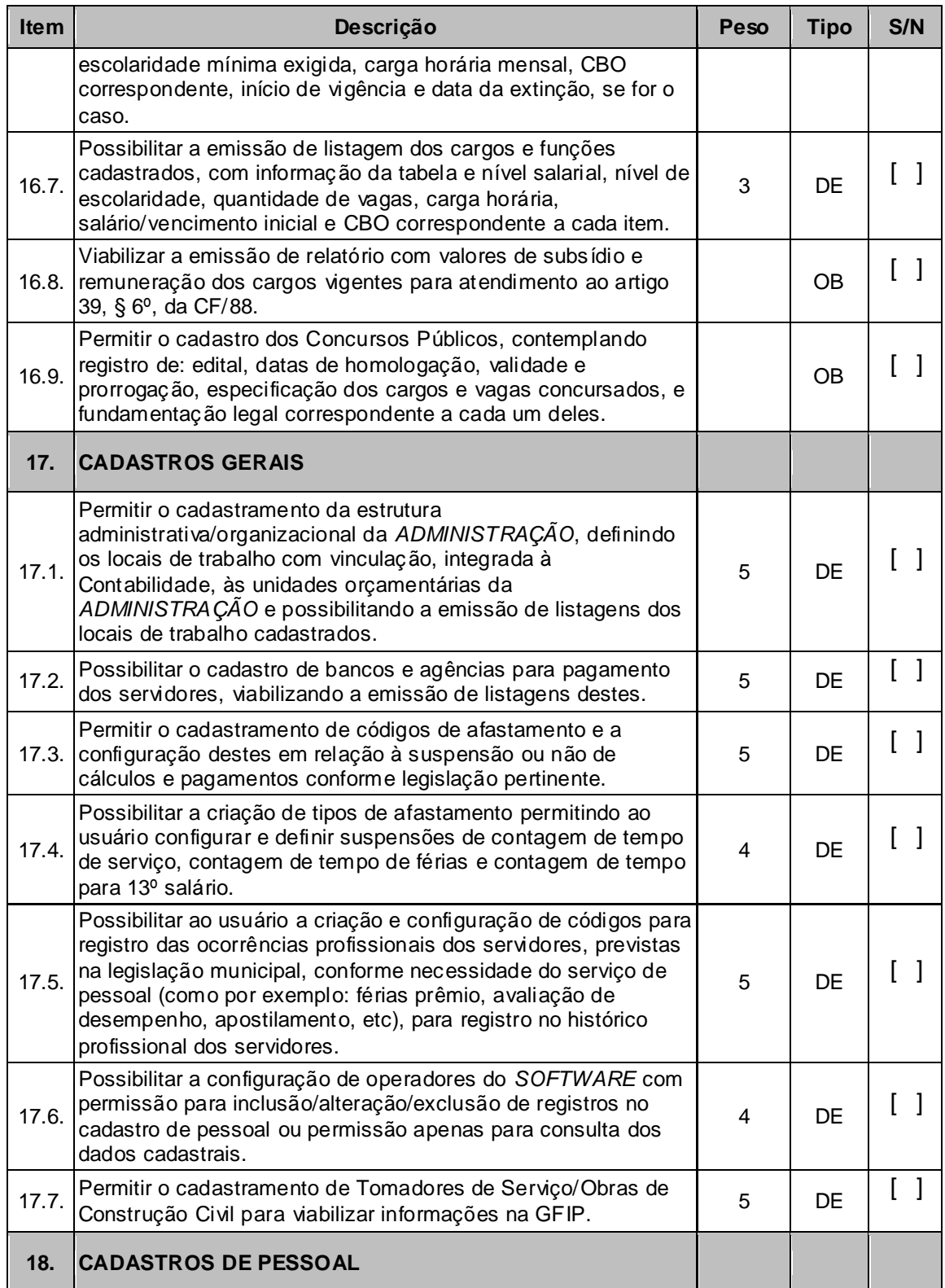

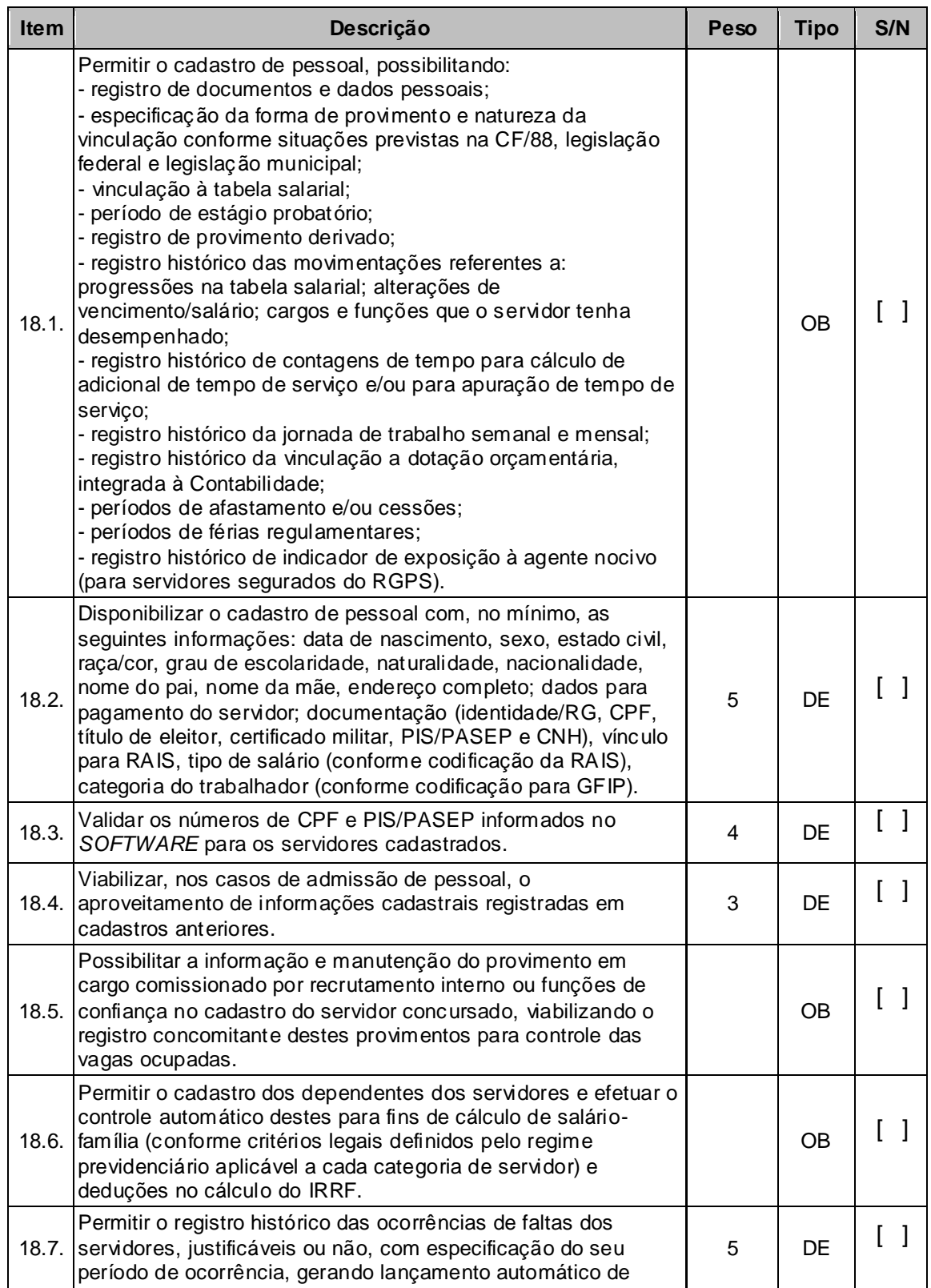

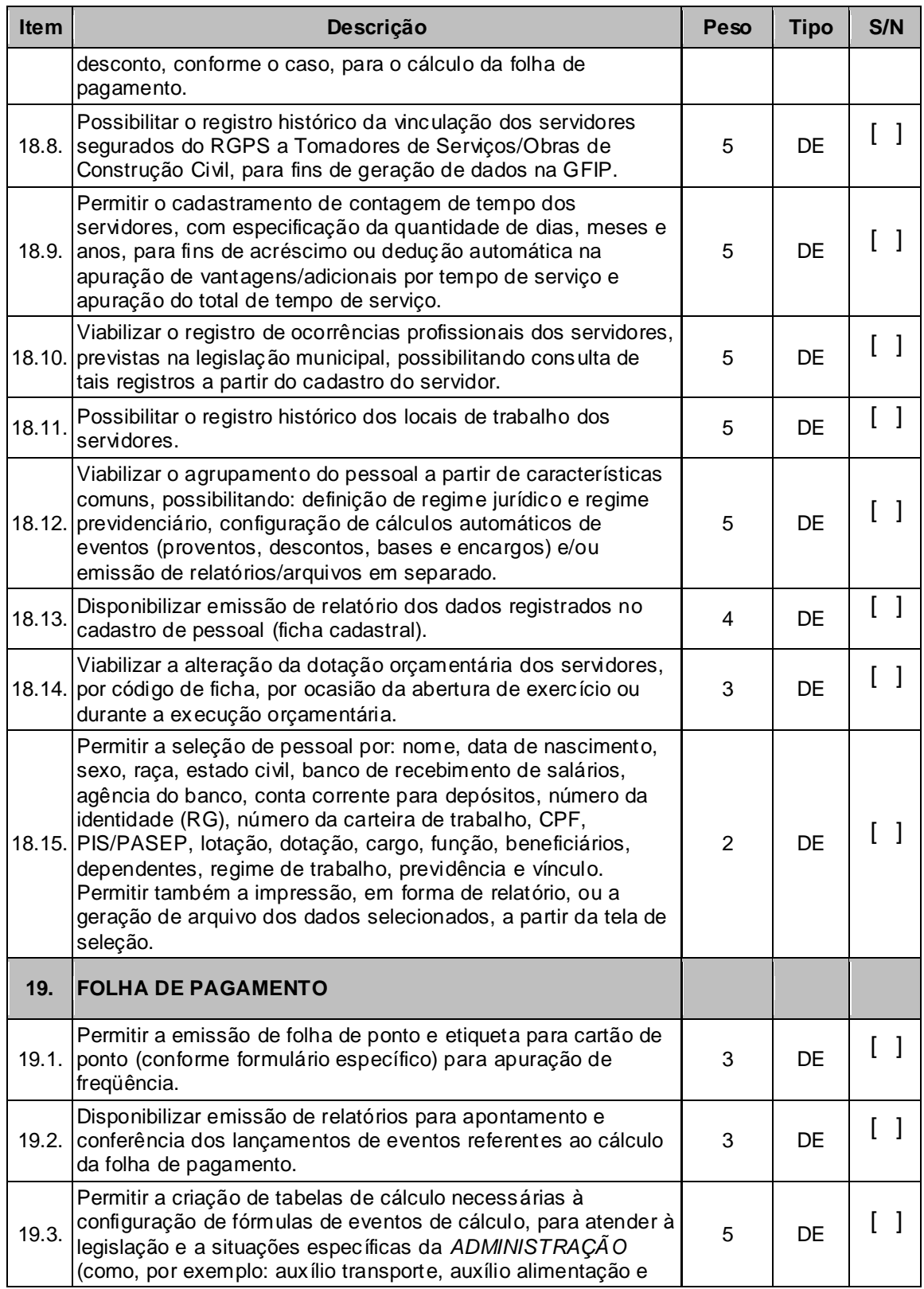

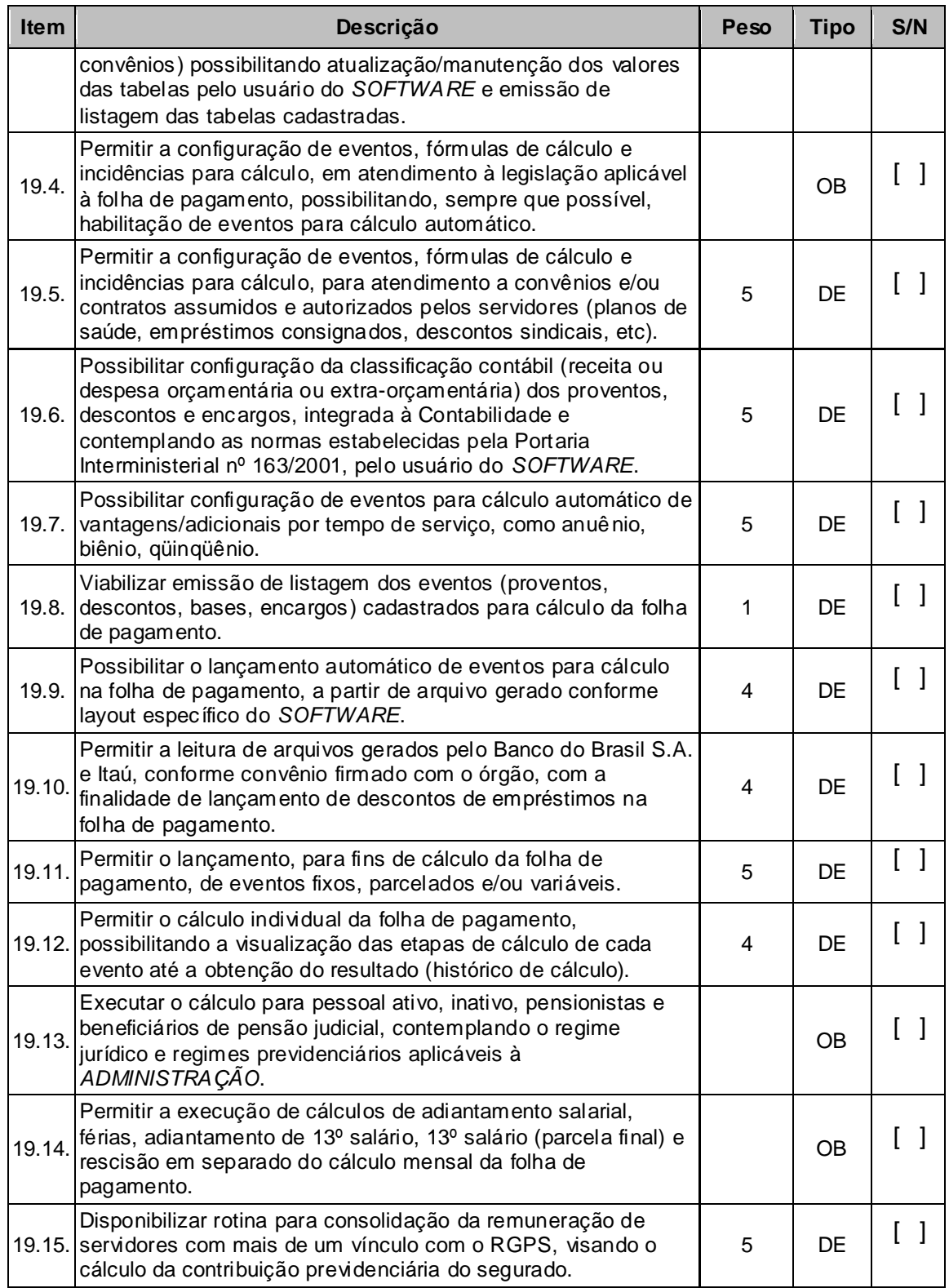

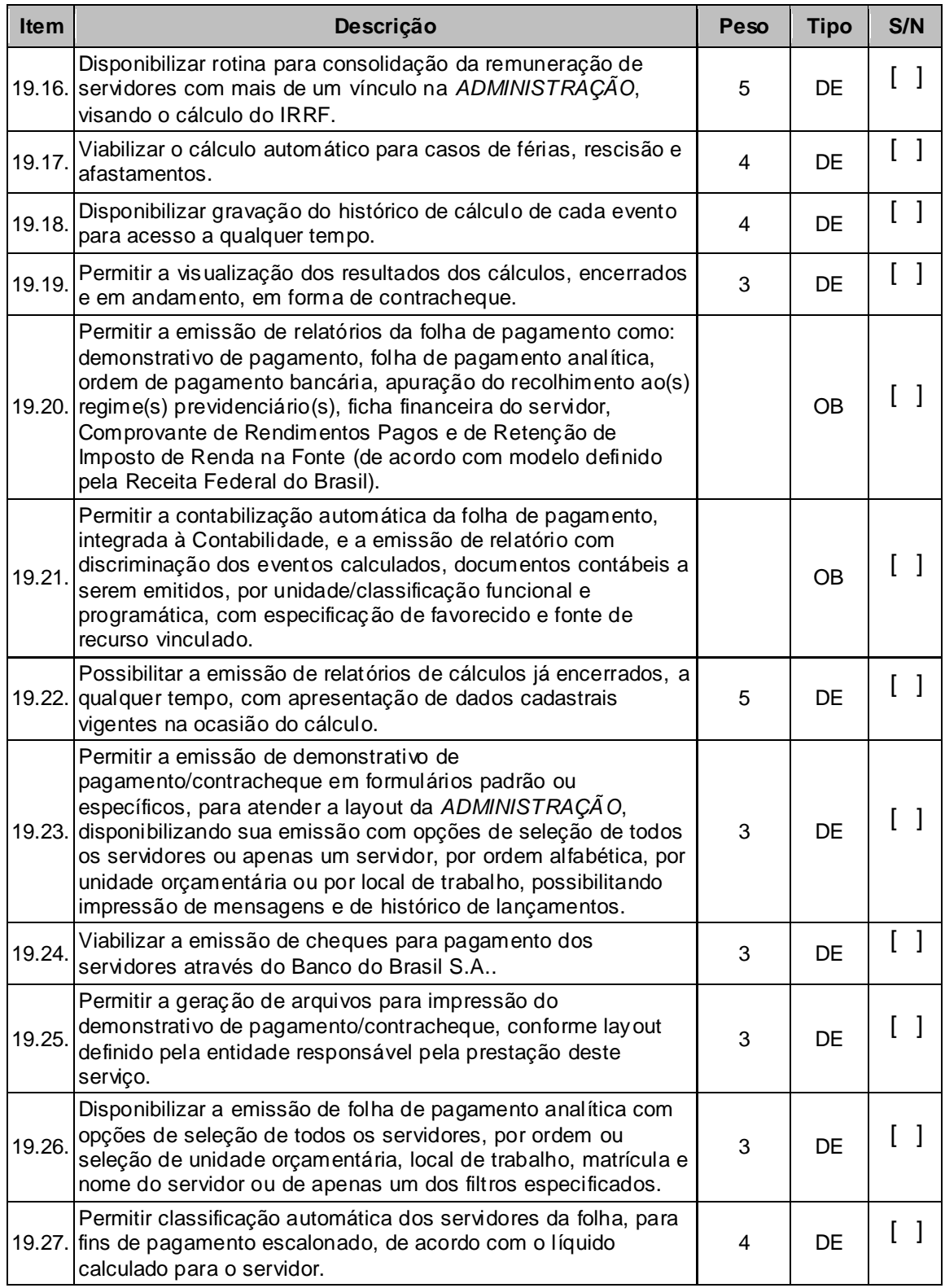

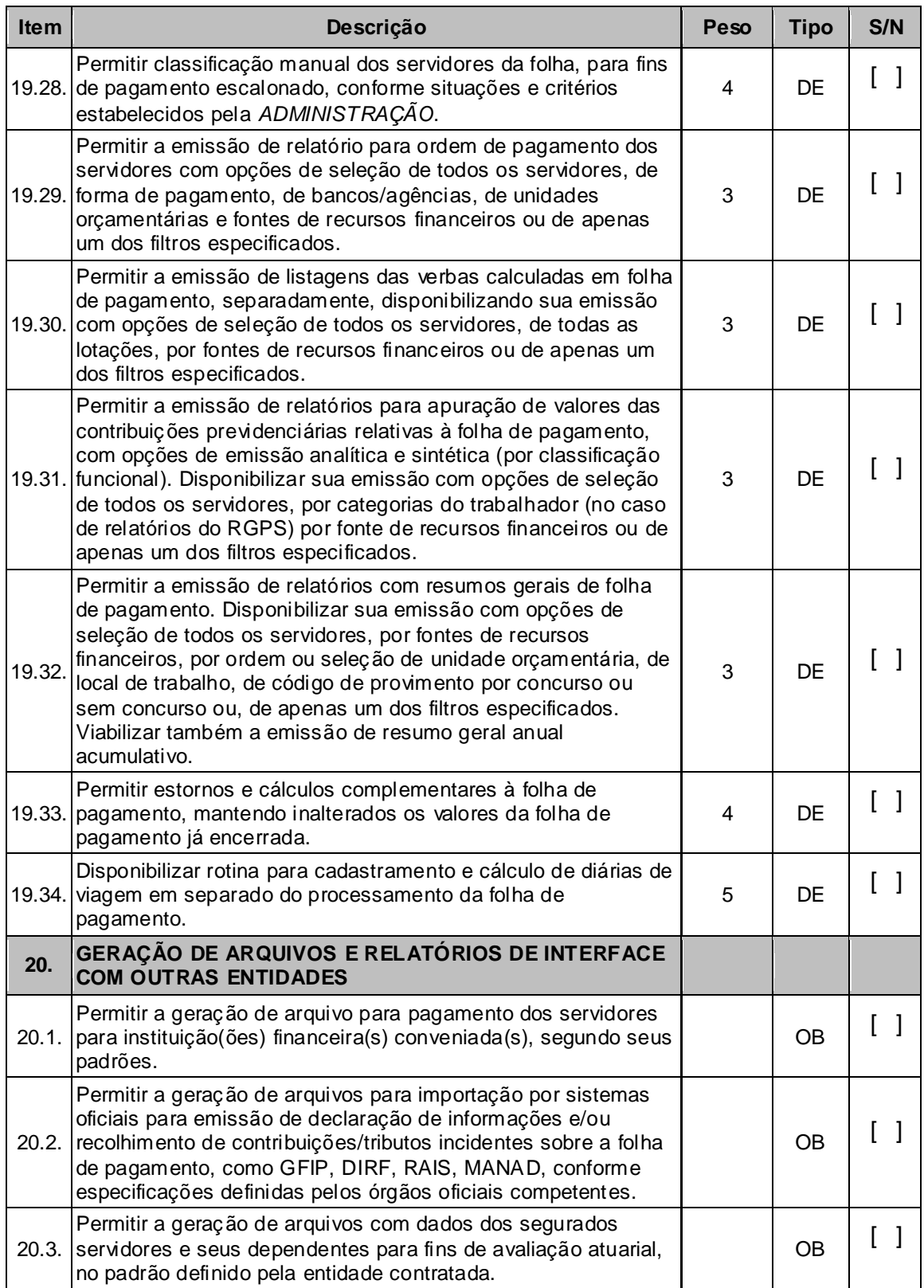

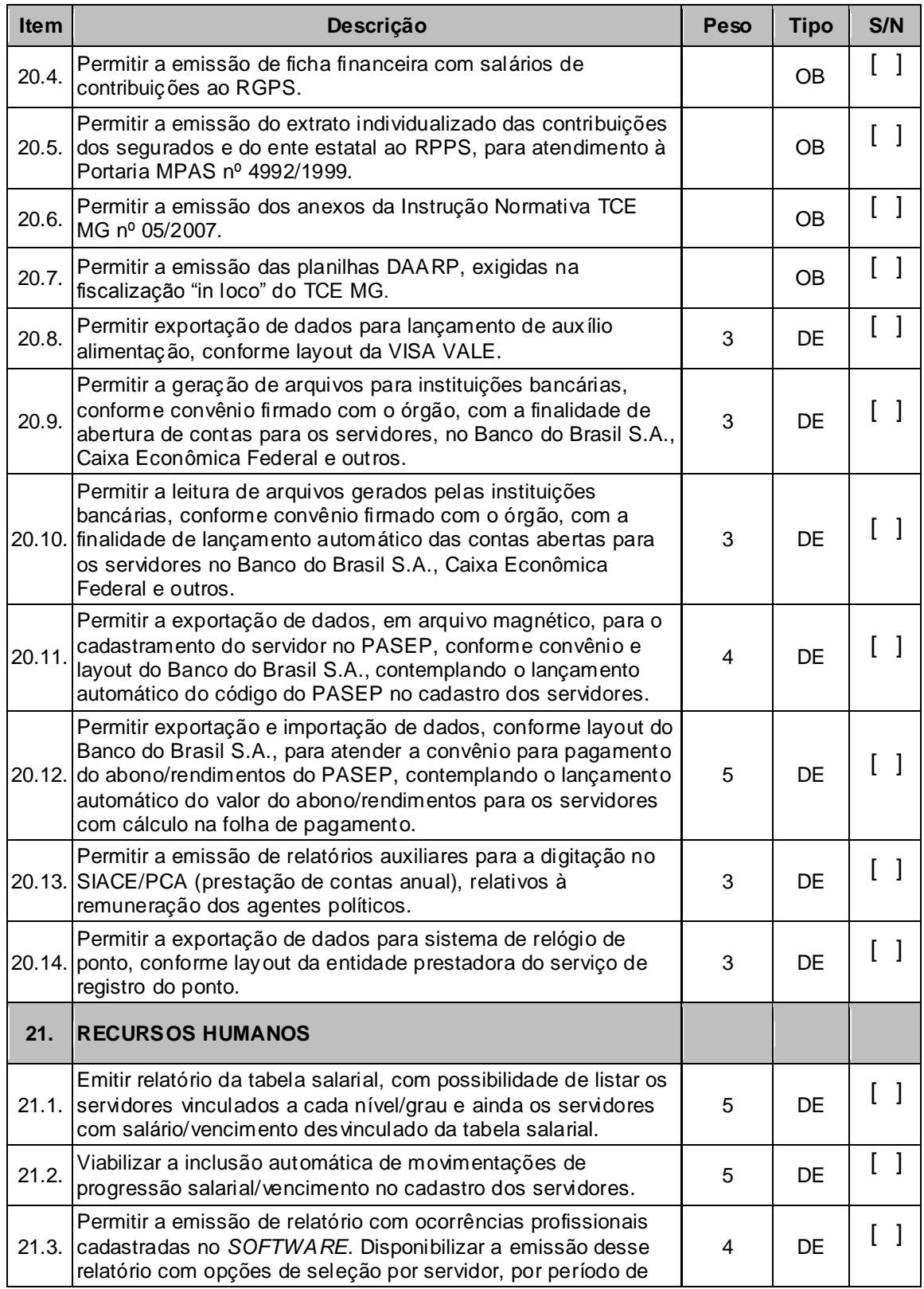

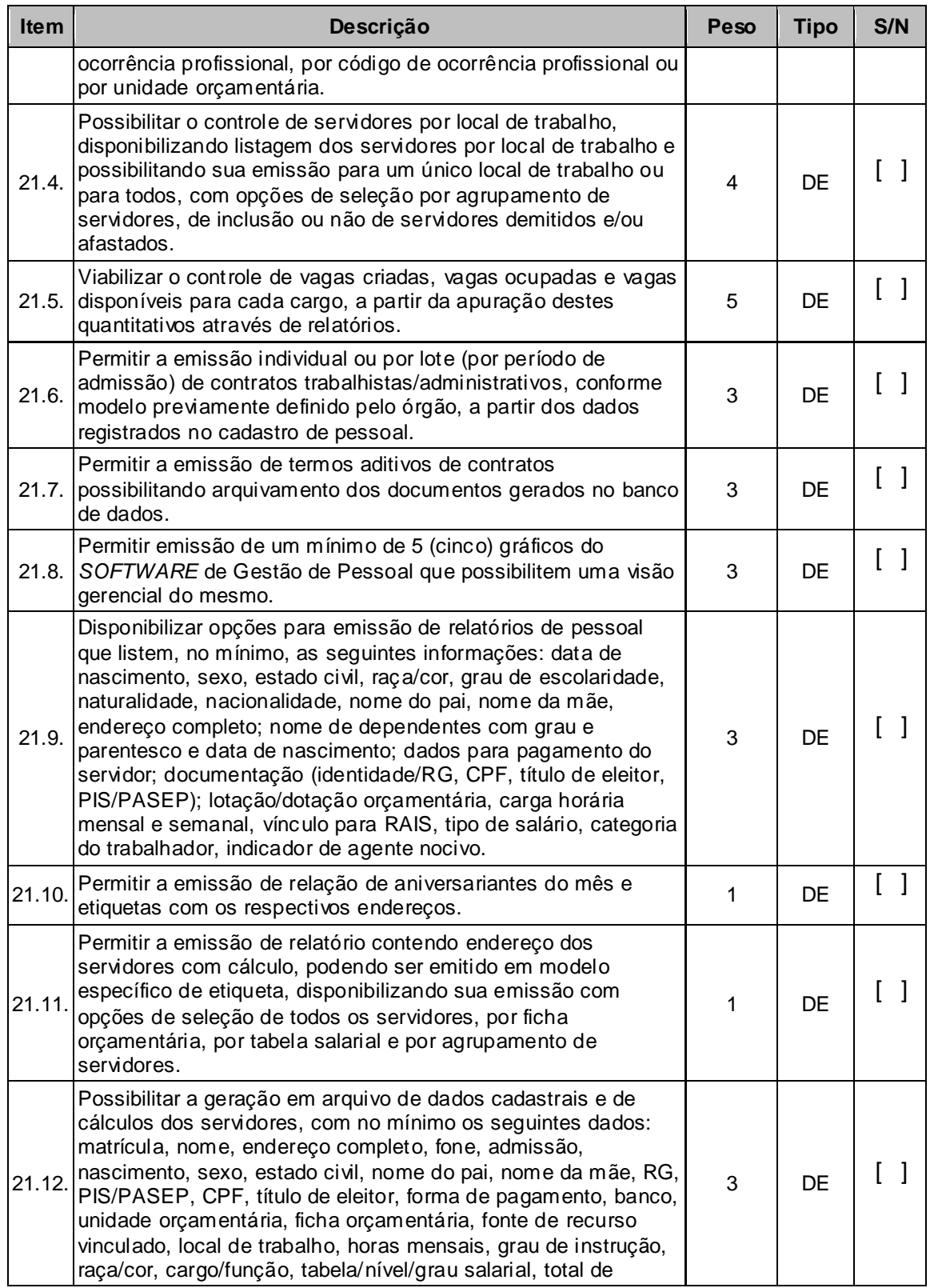

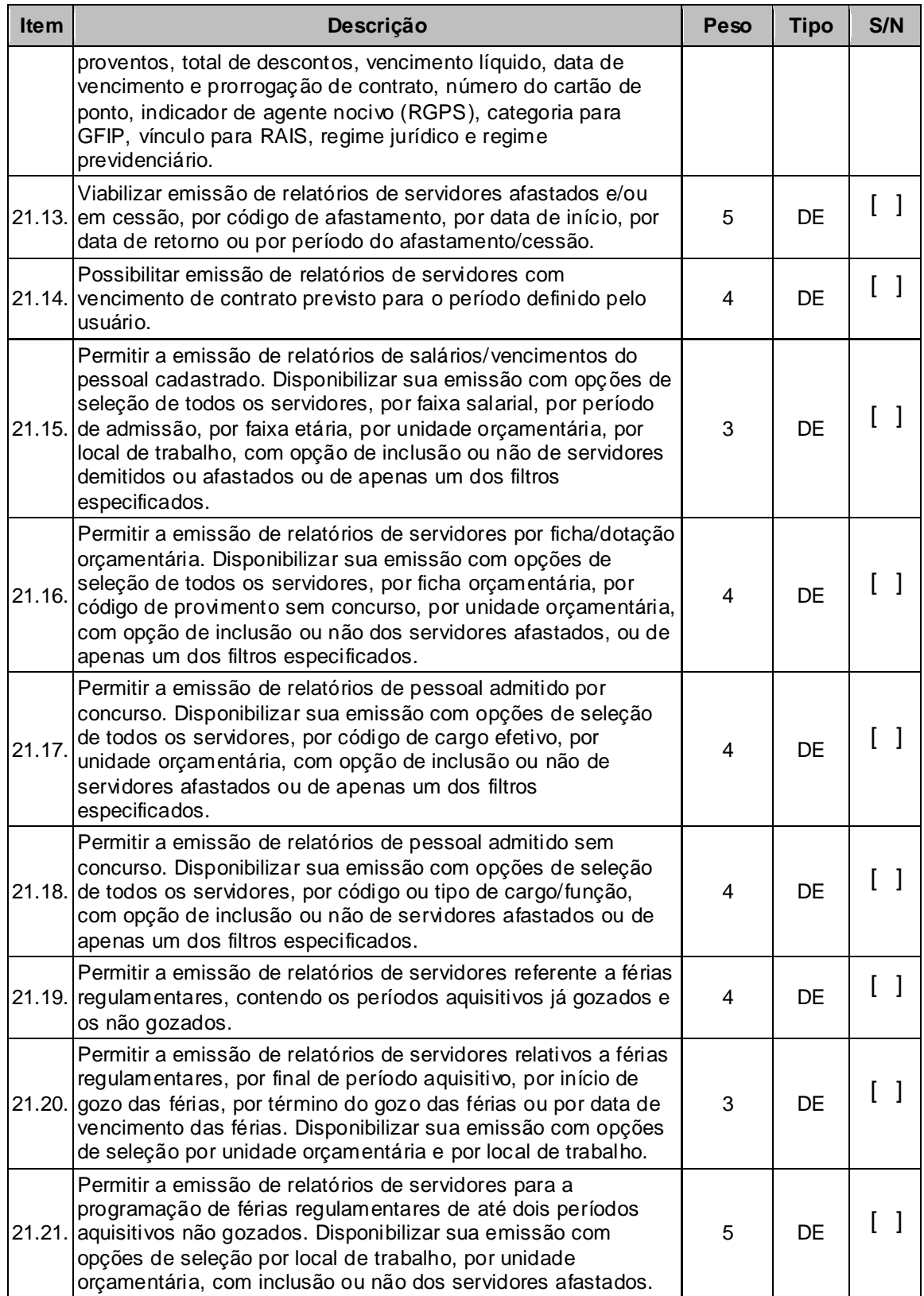

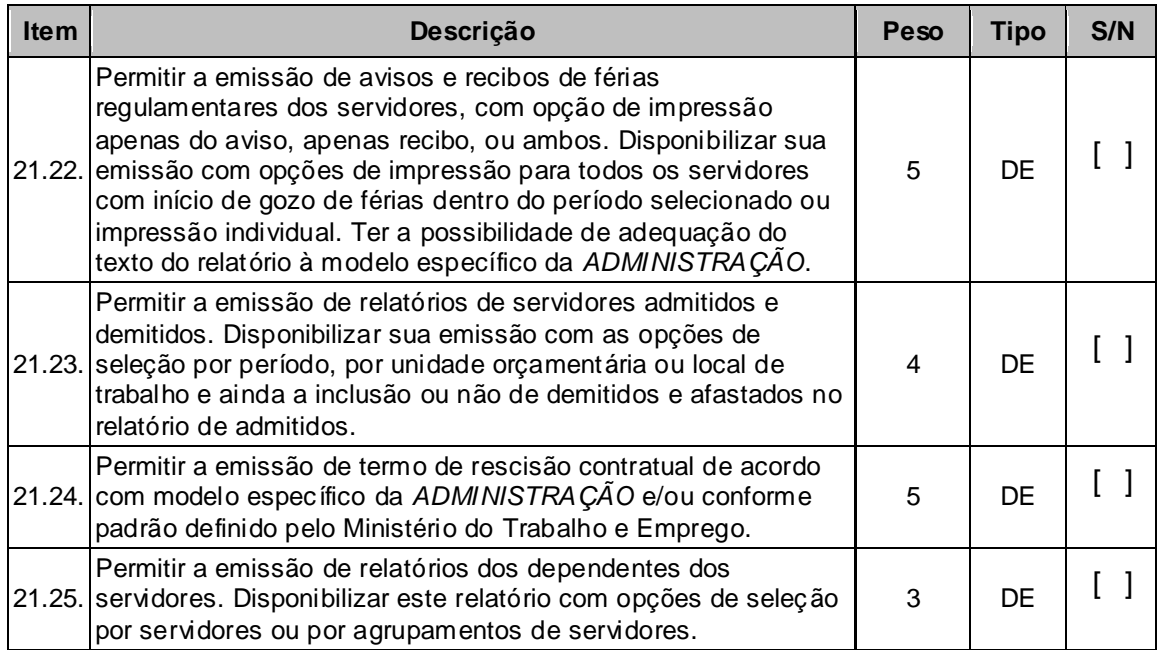